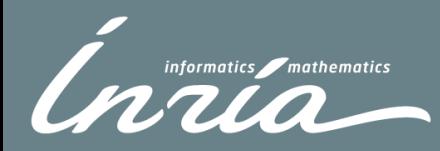

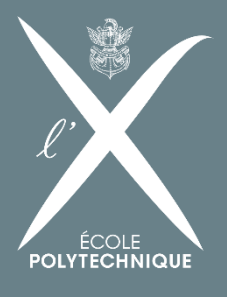

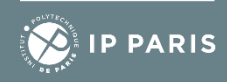

## MODELING AND SIMULATION IN PHARMACOMETRICS: SOME METHODS, TOOLS AND OPEN PROBLEMS

Marc Lavielle Inria Saclay & Ecole Polytechnique

April 5<sup>th</sup> 2023 **The 2023 COLLEGE AND MASCOT-NUM 2023** 

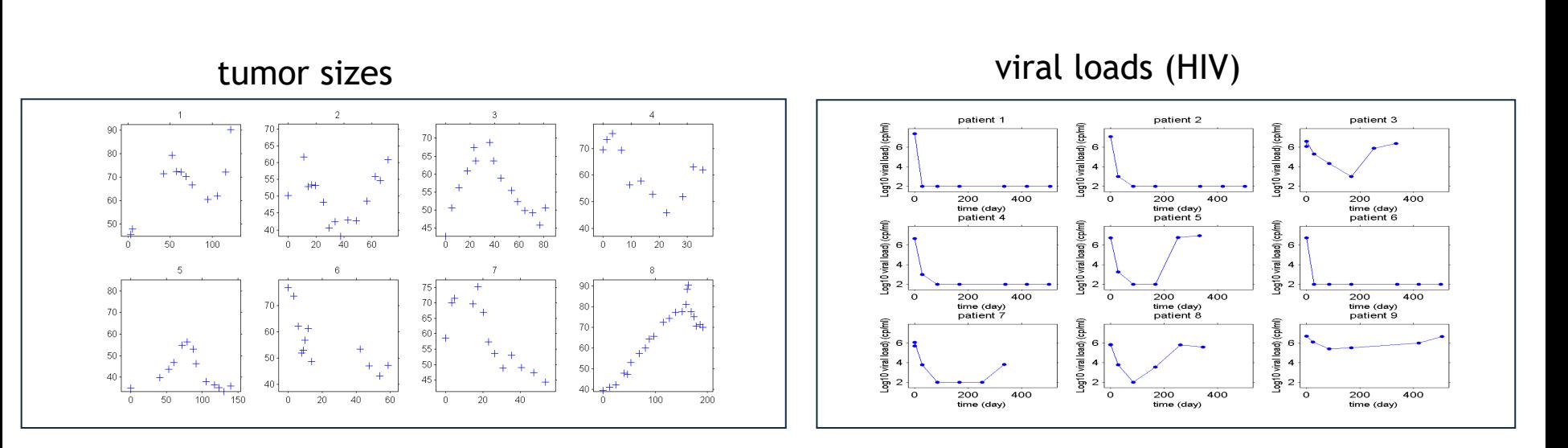

drug concentration

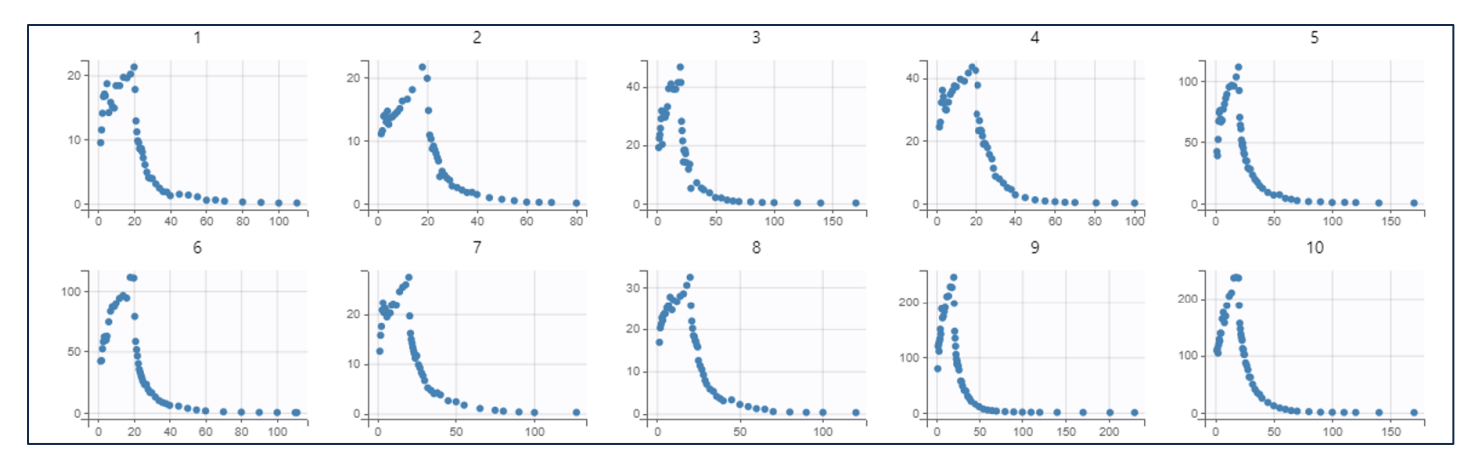

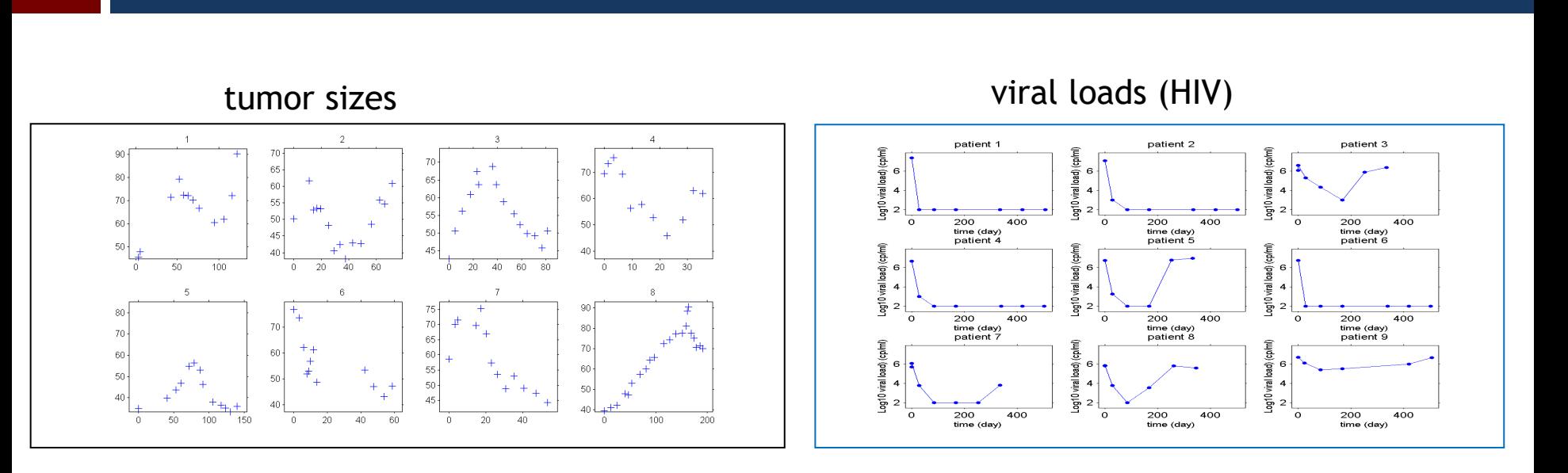

### **Objective** : build

• *A mecanistic model* that describes the dynamics of the phenomena under study

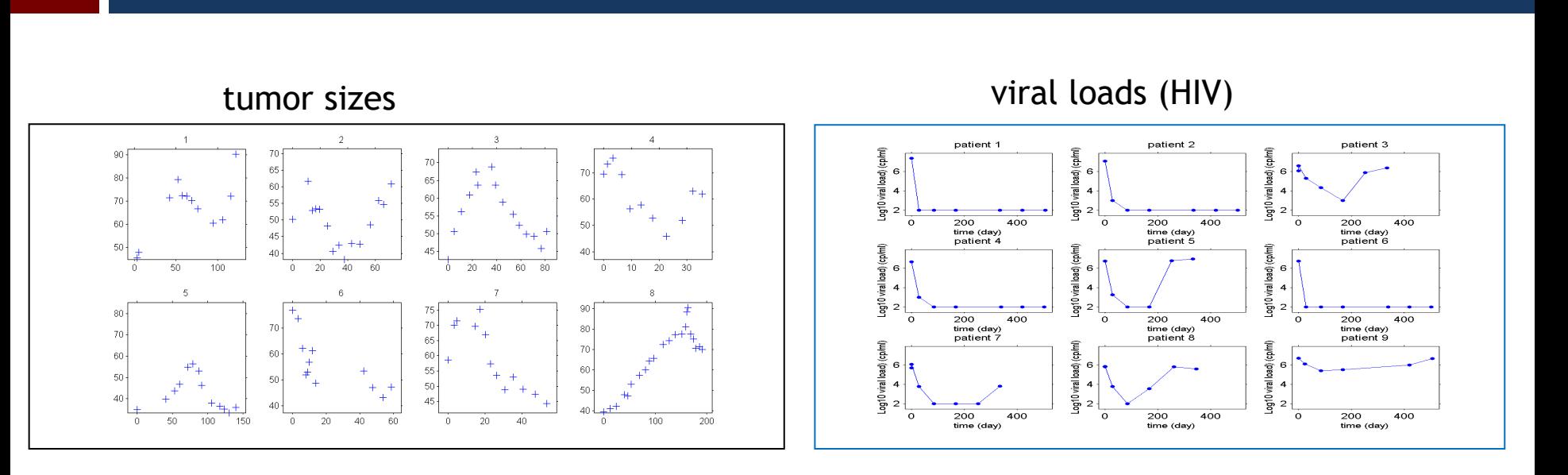

### **Objective** : build

- *A mecanistic model* that describes the dynamics of the phenomena under study
- *A statistical model* that describes the variability of the observed data

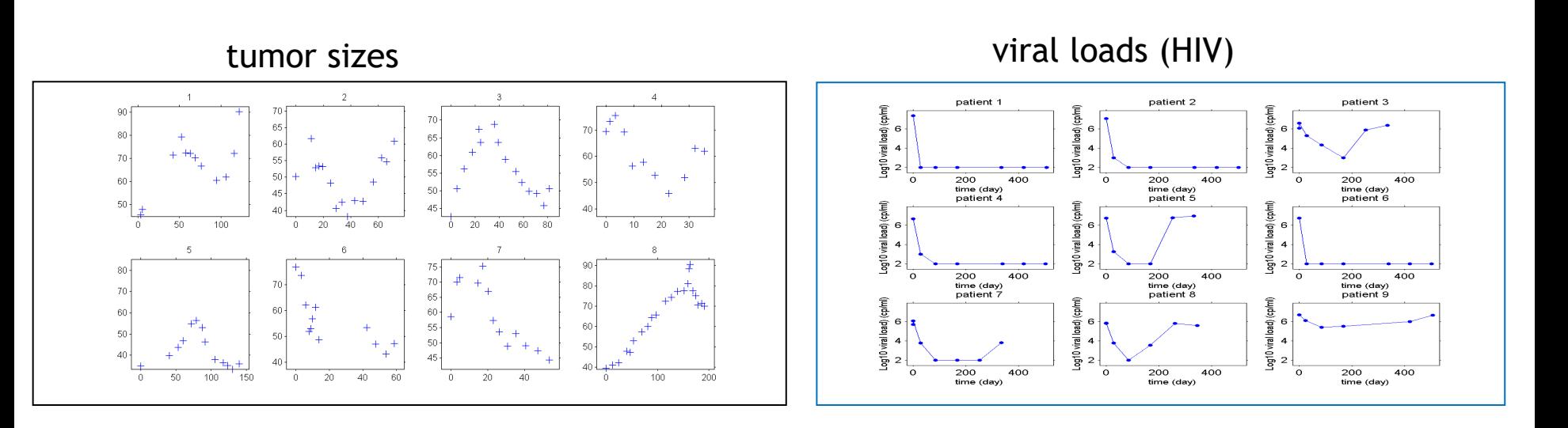

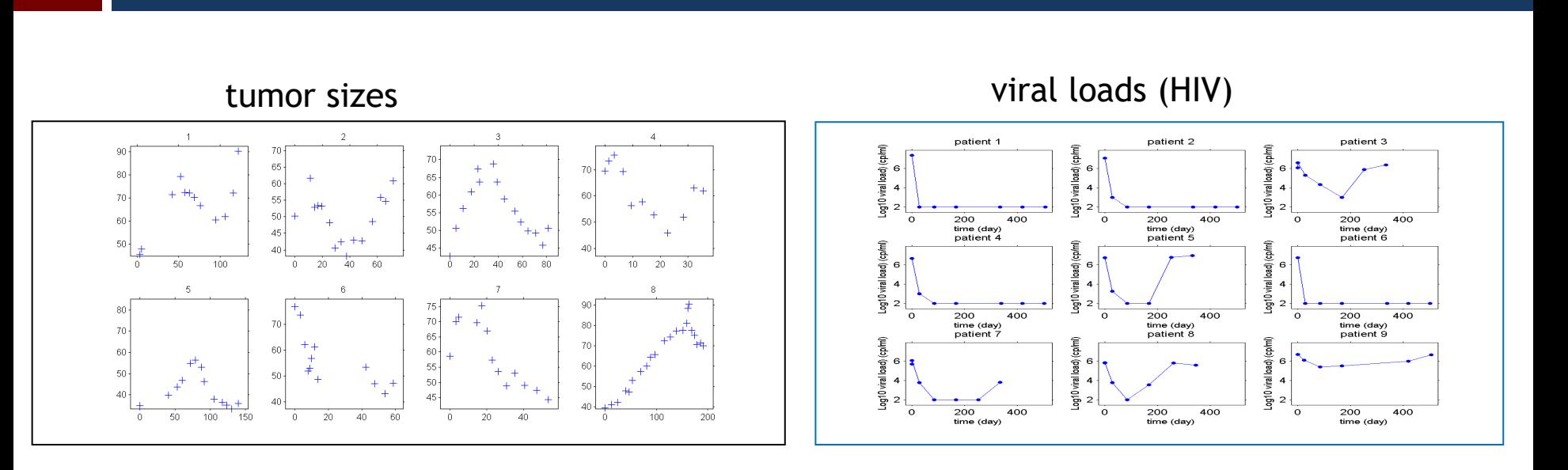

### **Method for model building**

1. Make some hypothesis about the model

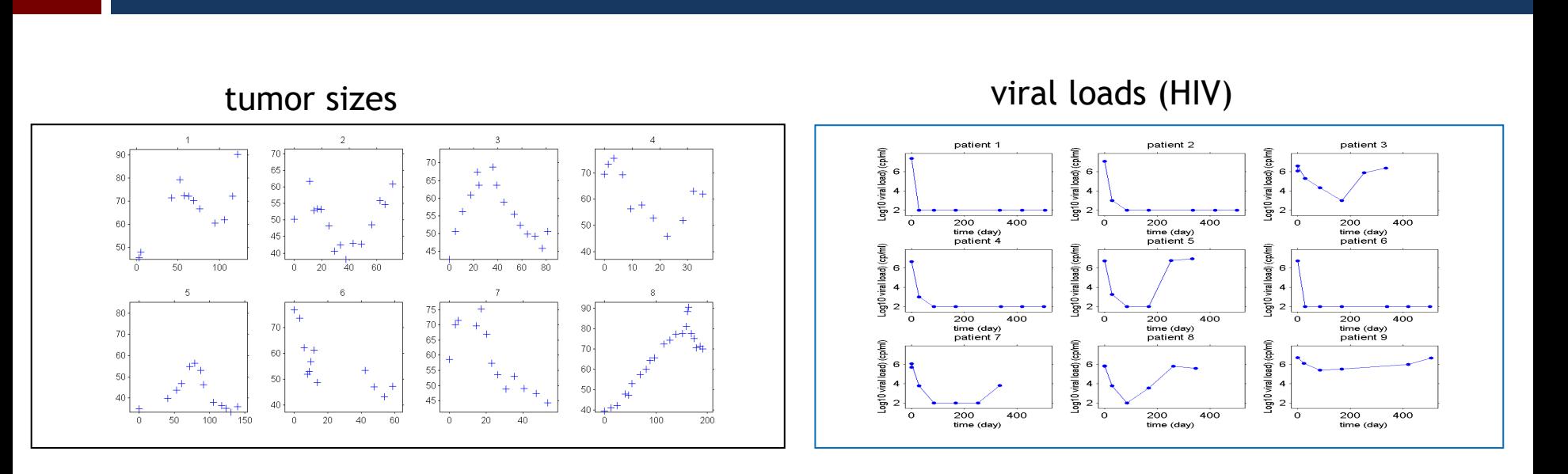

- 1. Make some hypothesis about the model
- 2. Implement and fit this model to the data

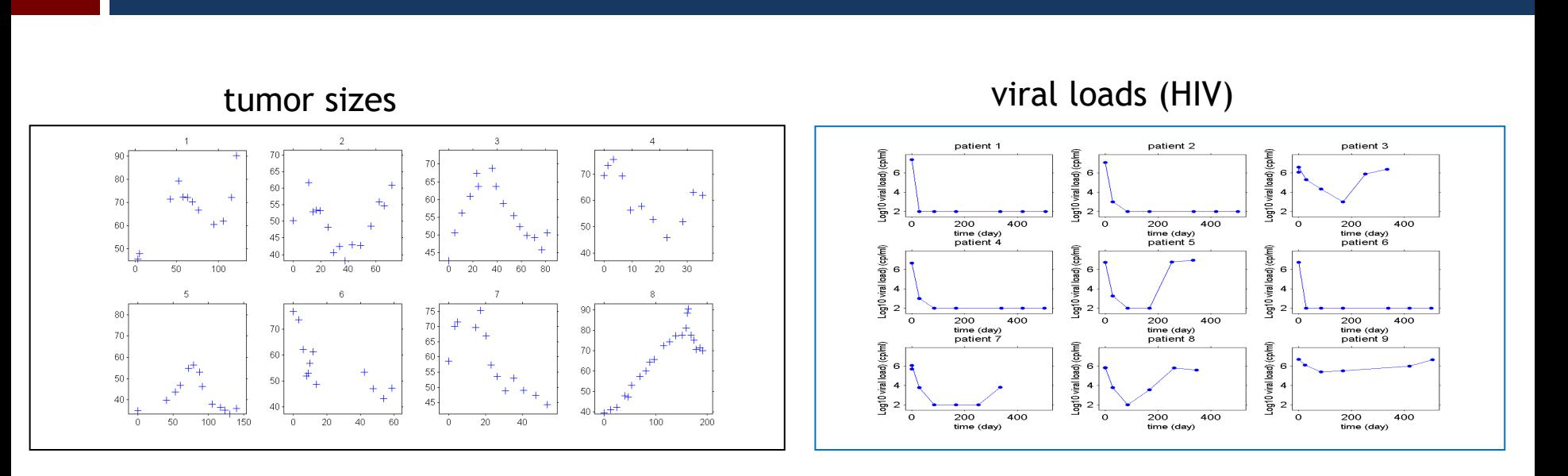

- 1. Make some hypothesis about the model
- 2. Implement and fit this model to the data
- 3. Detect possible misspecifications in the model

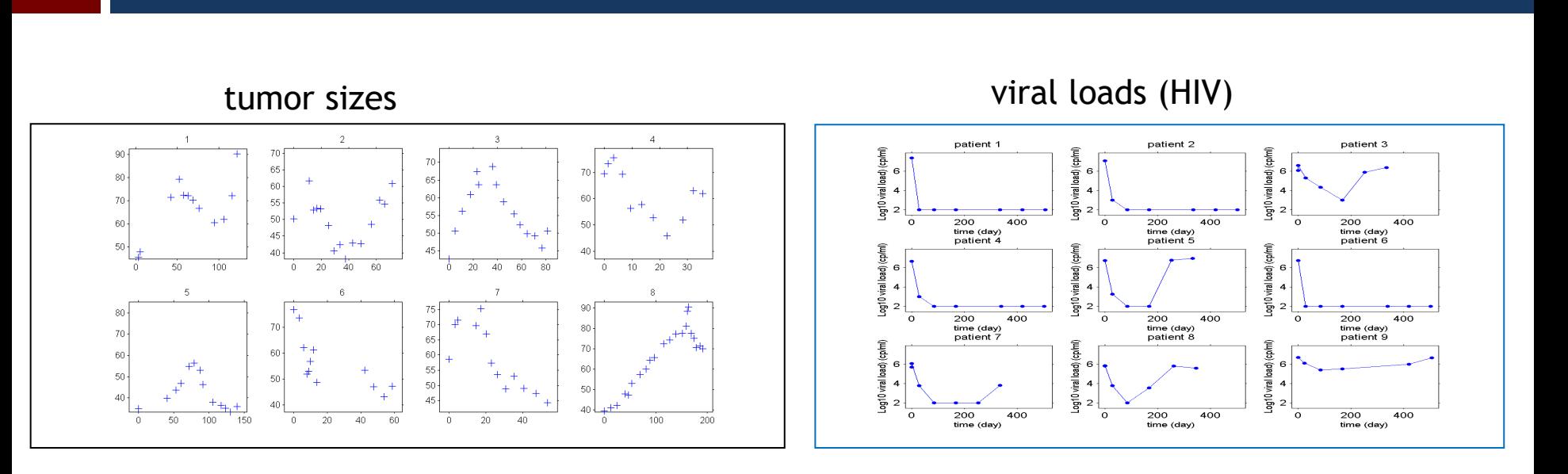

- 1. Make some hypothesis about the model
- 2. Implement and fit this model to the data
- 3. Detect possible misspecifications in the model
- 4. Define a new model and go to step 2.

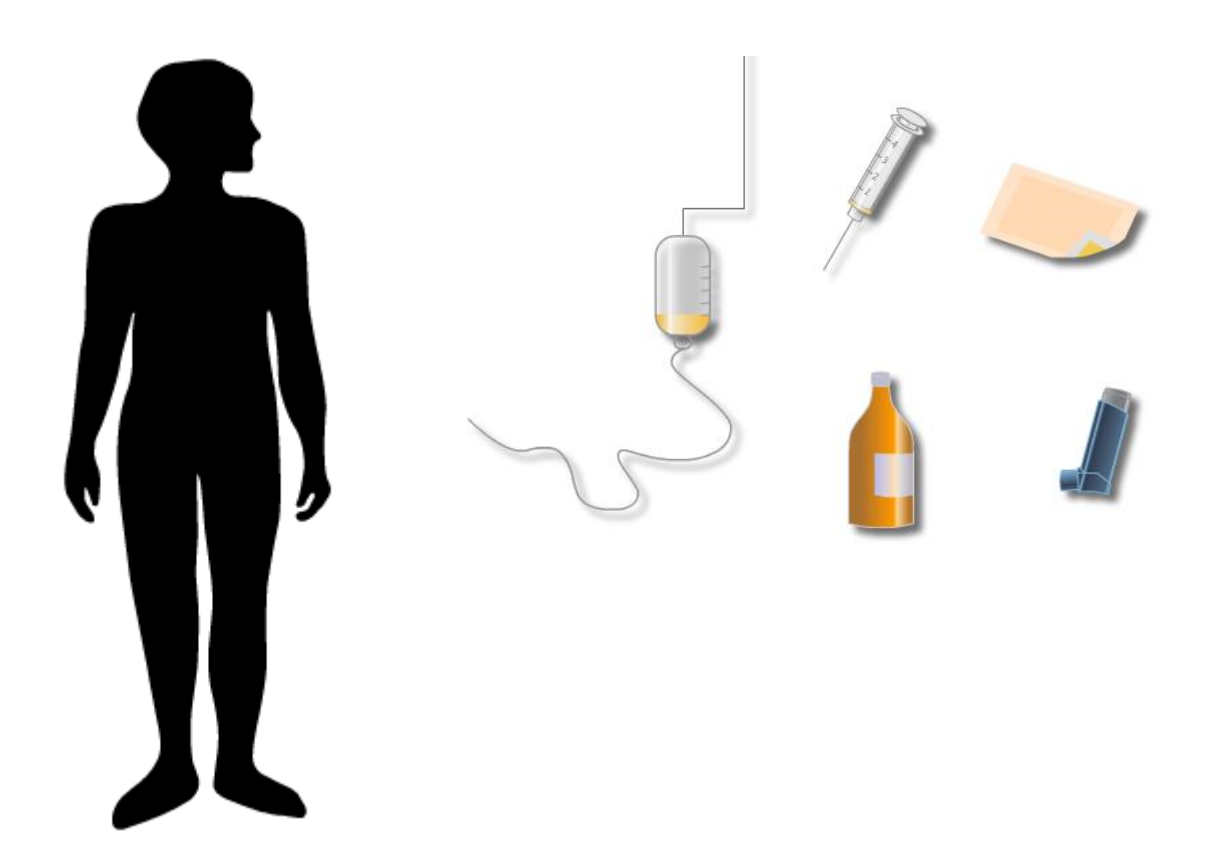

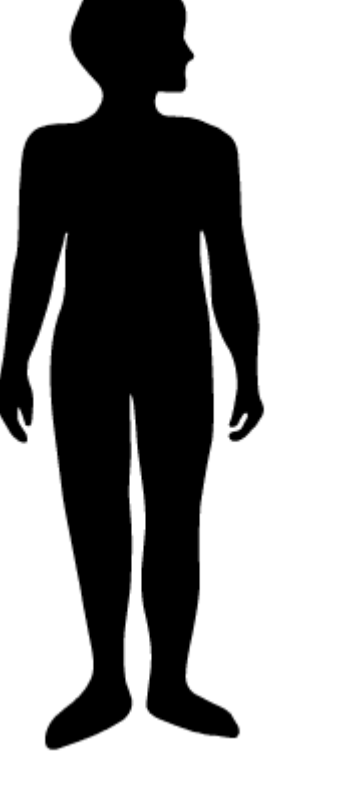

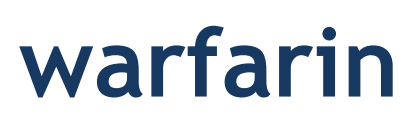

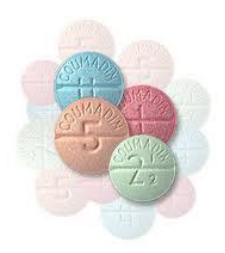

anticoagulant used in the prevention of thrombosis

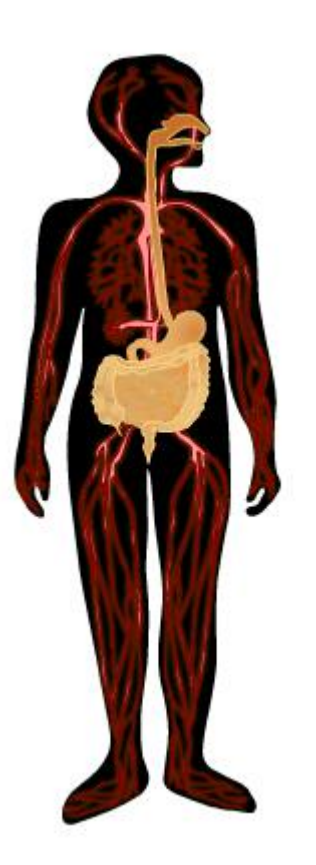

### **Pharmacokinetics:**

what the body does to the drug

**A**bsorption **D**istribution **M**etabolism **E**xcretion

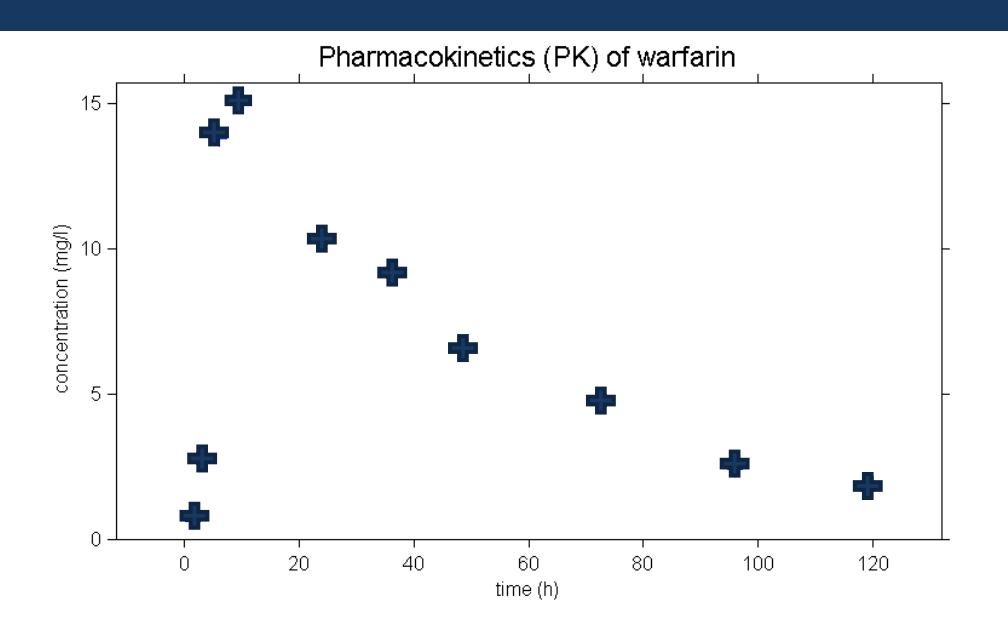

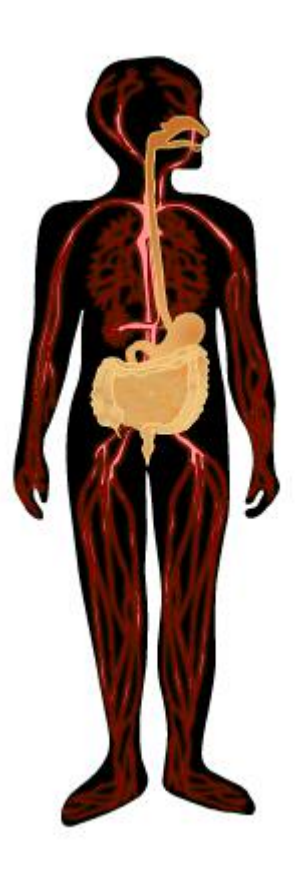

### **Pharmacokinetics:**

what the body does to the drug

**Pharmacodynamics:**

what the drug does to the body

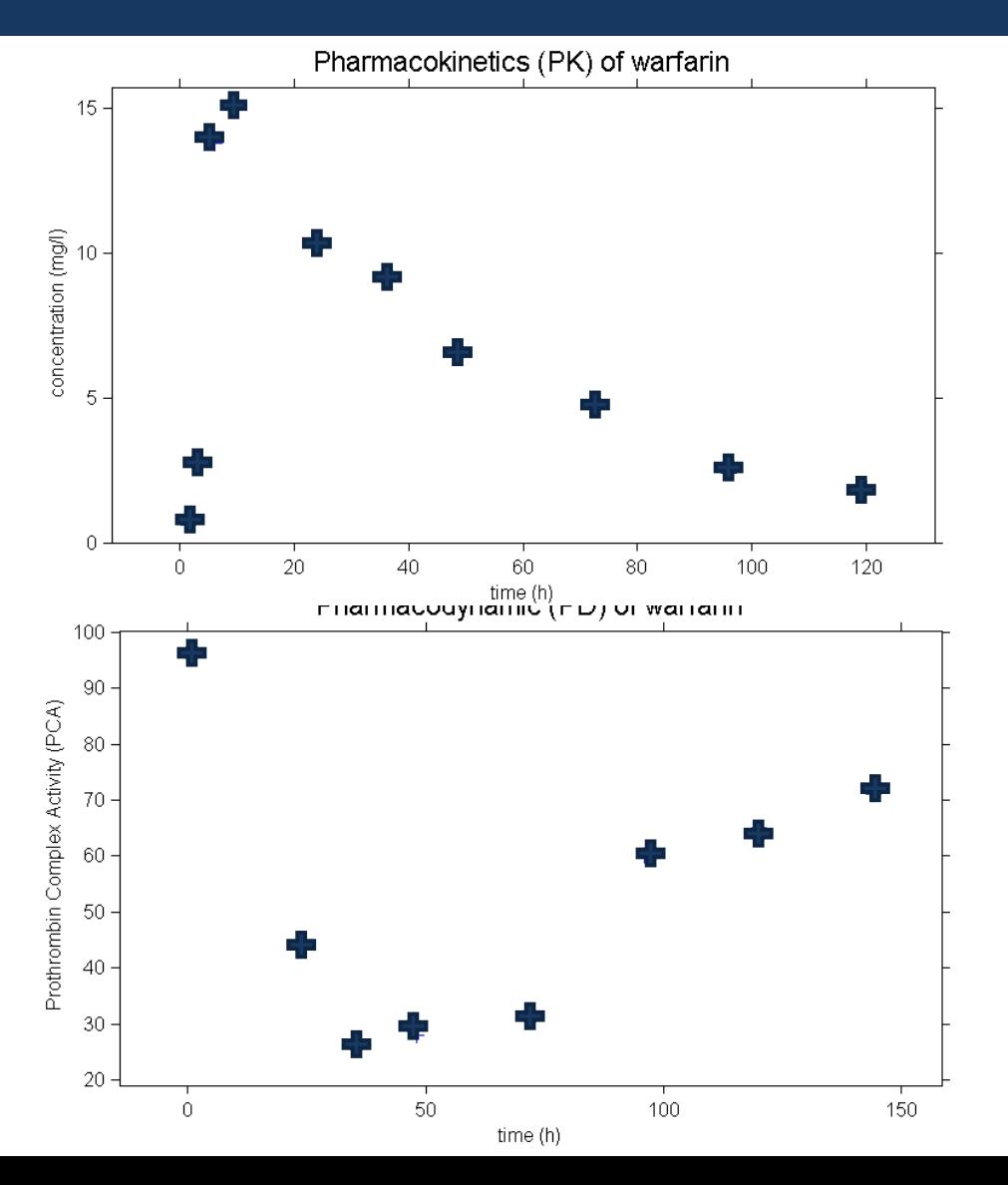

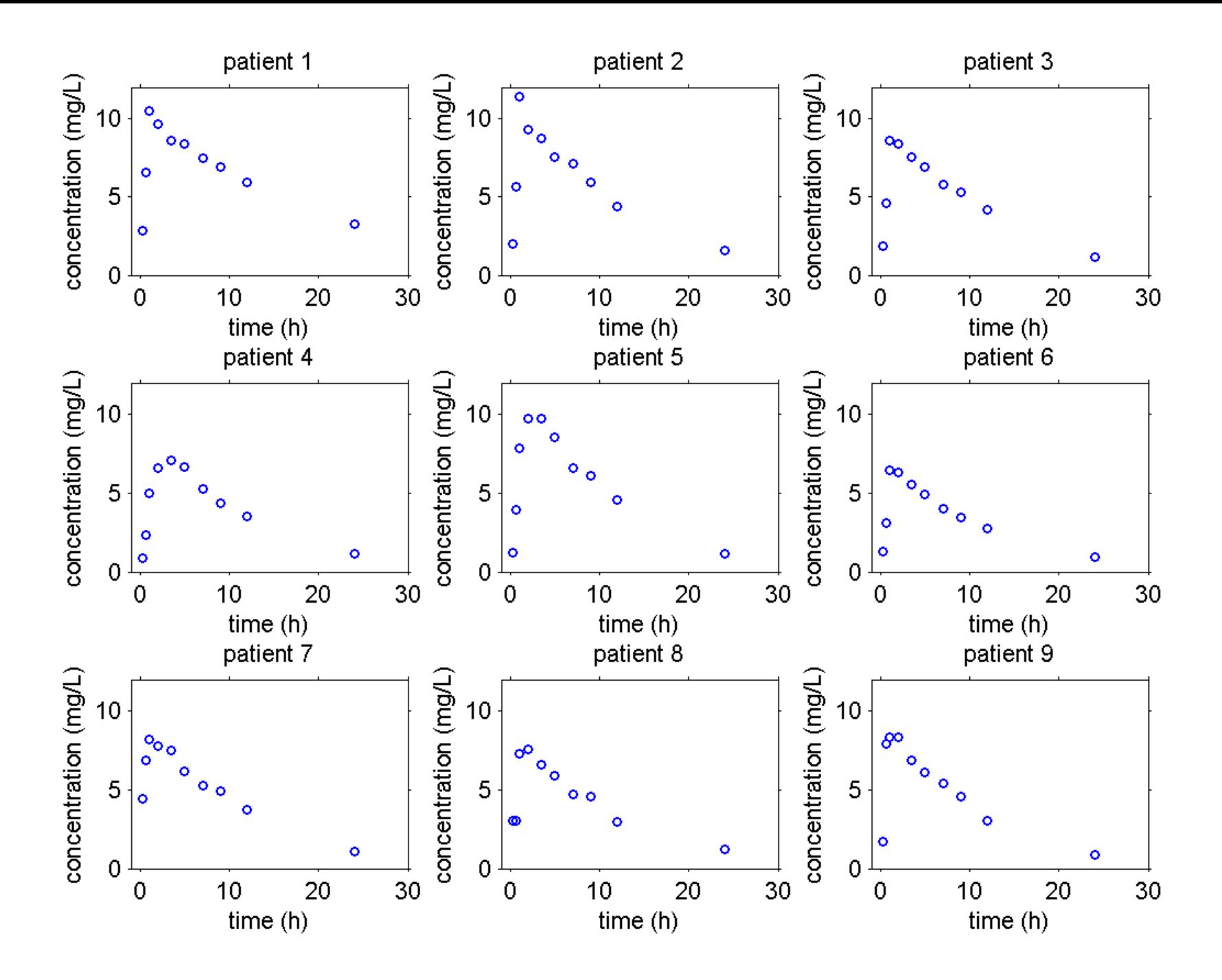

The individual approach

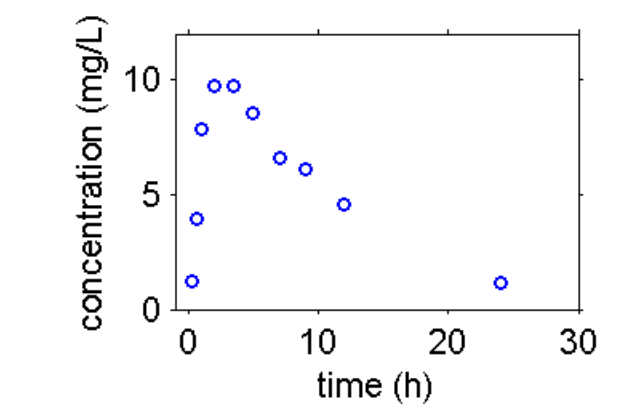

# Observations:  $y_1, y_2, ..., y_n$  at times  $t_1, t_2, ..., t_n$ Model:  $y_j = f(t_j, \psi) + e_j$ ,  $1 \le j \le n$

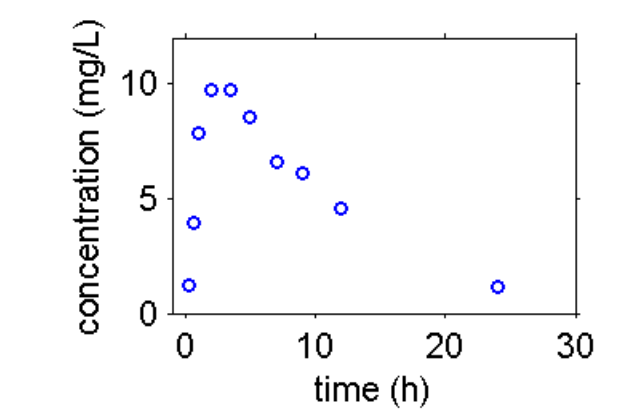

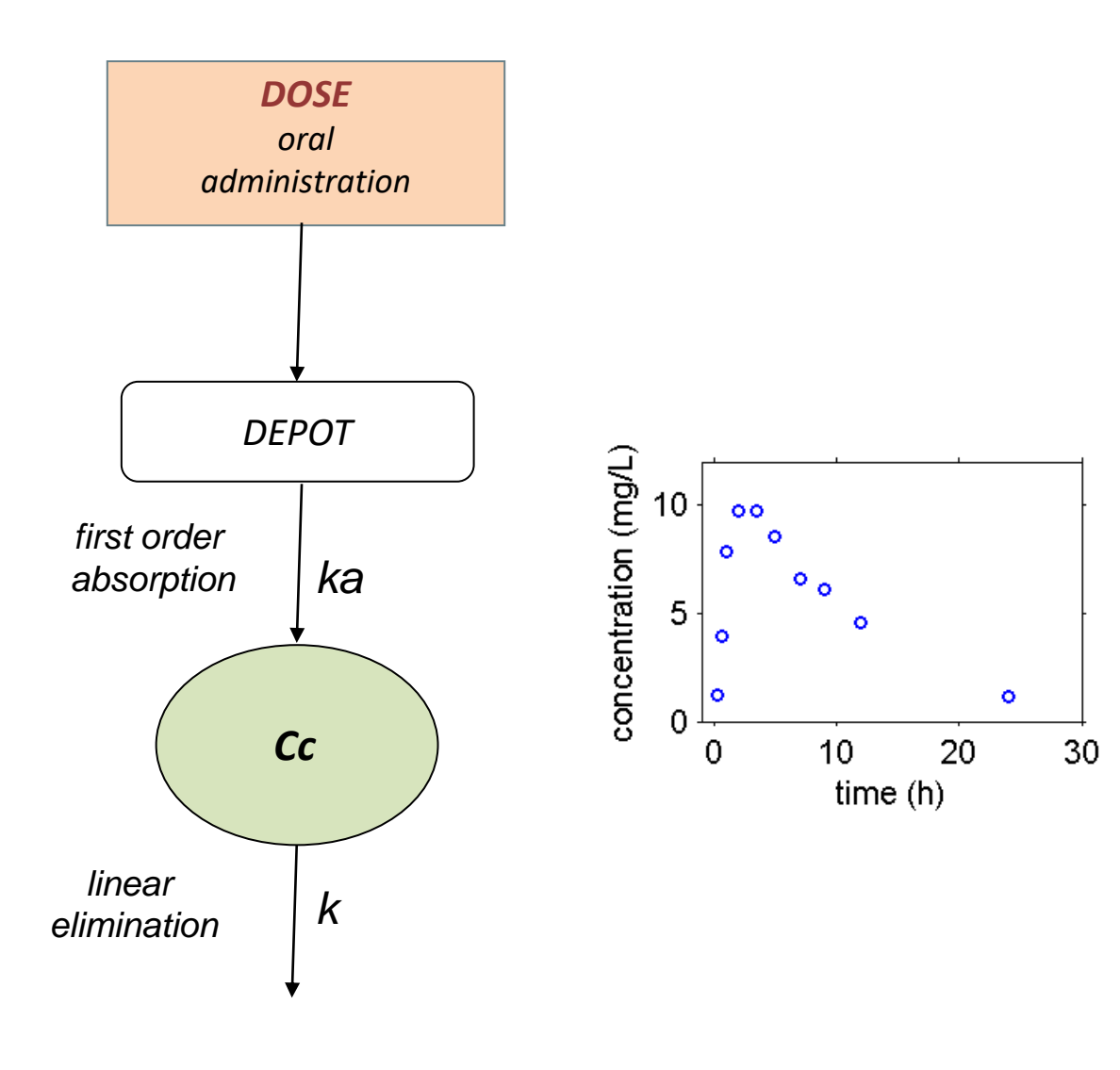

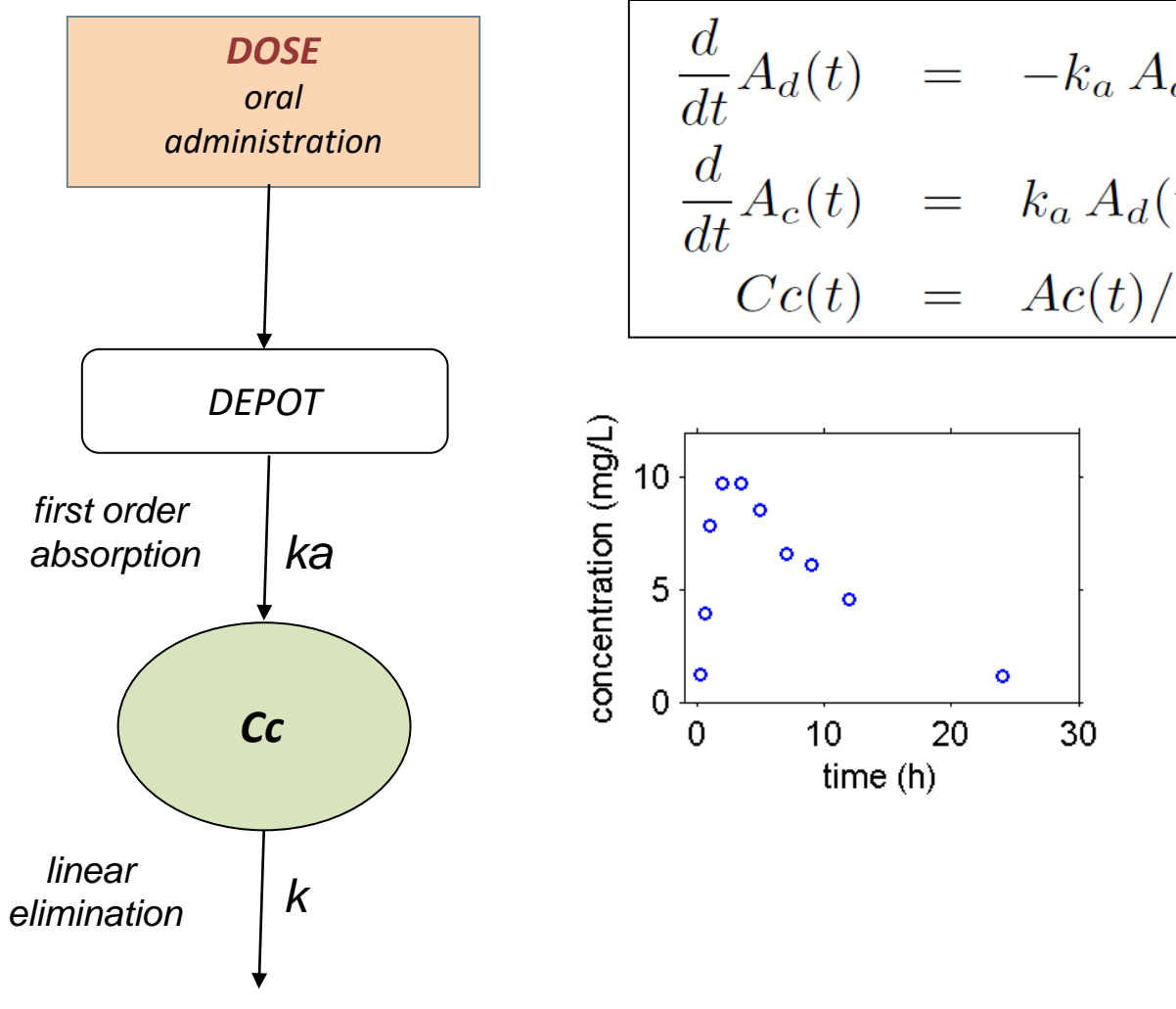

$$
\frac{d}{dt}A_d(t) = -k_a A_d(t)
$$
\n
$$
\frac{d}{dt}A_c(t) = k_a A_d(t) - k A_c(t)
$$
\n
$$
Cc(t) = Ac(t)/V
$$

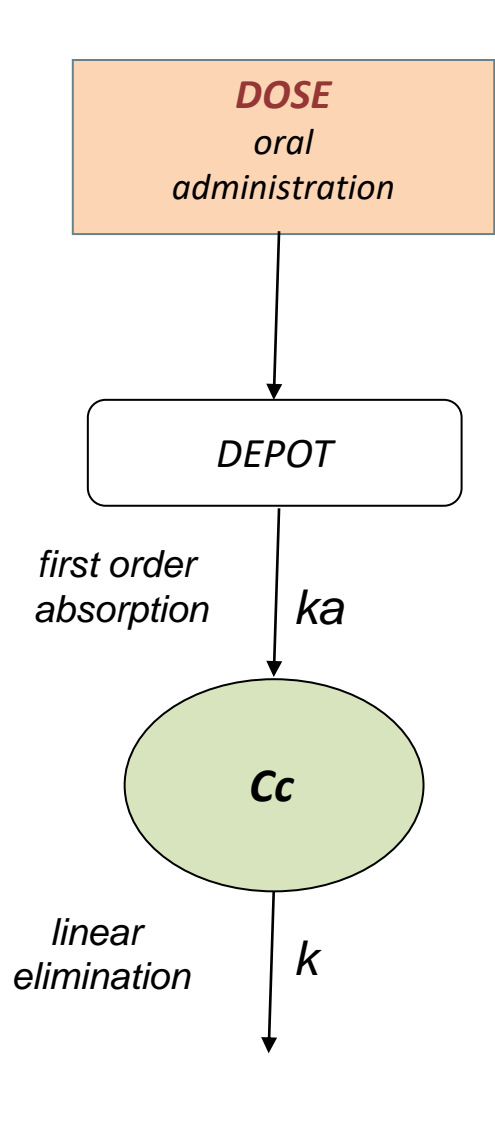

$$
\frac{d}{dt}A_d(t) = -k_a A_d(t)
$$
\n
$$
\frac{d}{dt}A_c(t) = k_a A_d(t) - k A_c(t)
$$
\n
$$
Cc(t) = Ac(t)/V
$$
\n
$$
\frac{d}{dt} \cos \theta
$$
\n
$$
\frac{d}{dt} \cos \theta
$$
\n
$$
\frac{d}{dt} \cos \theta
$$
\n
$$
\frac{d}{dt} \cos \theta
$$
\n
$$
\frac{d}{dt} \cos \theta
$$
\n
$$
\frac{d}{dt} \cos \theta
$$
\n
$$
\frac{d}{dt} \cos \theta
$$
\n
$$
\frac{d}{dt} \cos \theta
$$
\n
$$
\frac{d}{dt} \cos \theta
$$
\n
$$
\frac{d}{dt} \cos \theta
$$
\n
$$
\frac{d}{dt} \cos \theta
$$
\n
$$
\frac{d}{dt} \cos \theta
$$
\n
$$
\frac{d}{dt} \cos \theta
$$
\n
$$
\frac{d}{dt} \cos \theta
$$
\n
$$
\frac{d}{dt} \cos \theta
$$
\n
$$
\frac{d}{dt} \cos \theta
$$
\n
$$
\frac{d}{dt} \cos \theta
$$
\n
$$
\frac{d}{dt} \cos \theta
$$
\n
$$
\frac{d}{dt} \cos \theta
$$
\n
$$
\frac{d}{dt} \cos \theta
$$
\n
$$
\frac{d}{dt} \cos \theta
$$
\n
$$
\frac{d}{dt} \cos \theta
$$
\n
$$
\frac{d}{dt} \cos \theta
$$
\n
$$
\frac{d}{dt} \cos \theta
$$
\n
$$
\frac{d}{dt} \cos \theta
$$
\n
$$
\frac{d}{dt} \cos \theta
$$
\n
$$
\frac{d}{dt} \cos \theta
$$
\n
$$
\frac{d}{dt} \cos \theta
$$
\n
$$
\frac{d}{dt} \cos \theta
$$
\n
$$
\frac{d}{dt} \cos \theta
$$
\n
$$
\frac{d}{dt} \cos \theta
$$
\n
$$
\frac{d}{dt} \cos \theta
$$
\n
$$
\frac{d}{dt} \cos \theta
$$
\n
$$
\frac{d}{dt} \cos \theta
$$
\n
$$
\
$$

$$
y_j = Cc(t_j, \psi) + e_j \quad , \quad e_j \underset{\text{i.i.d.}}{\sim} \mathcal{N}(0, \sigma^2)
$$
  

$$
\psi = (k_a, V, k)
$$

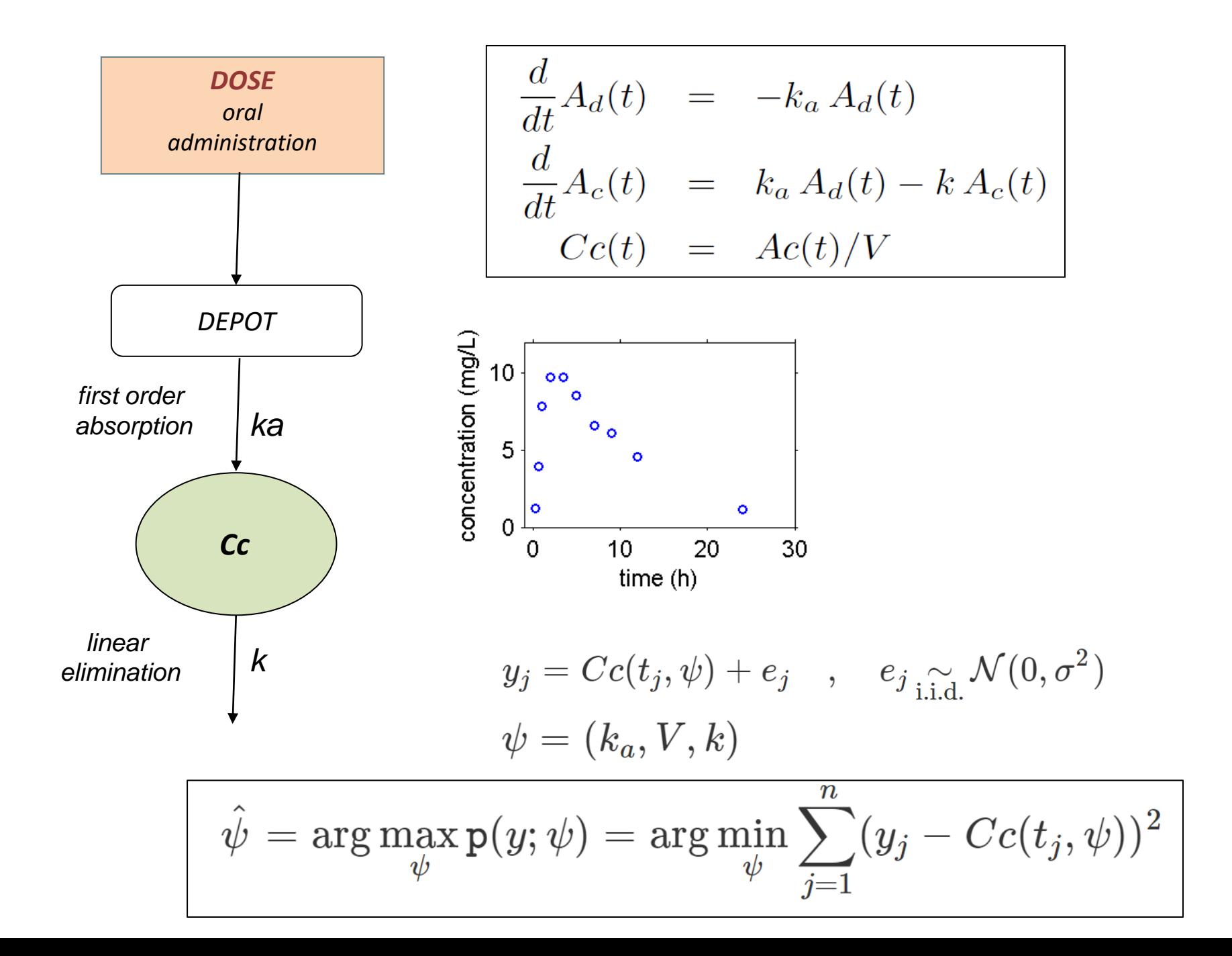

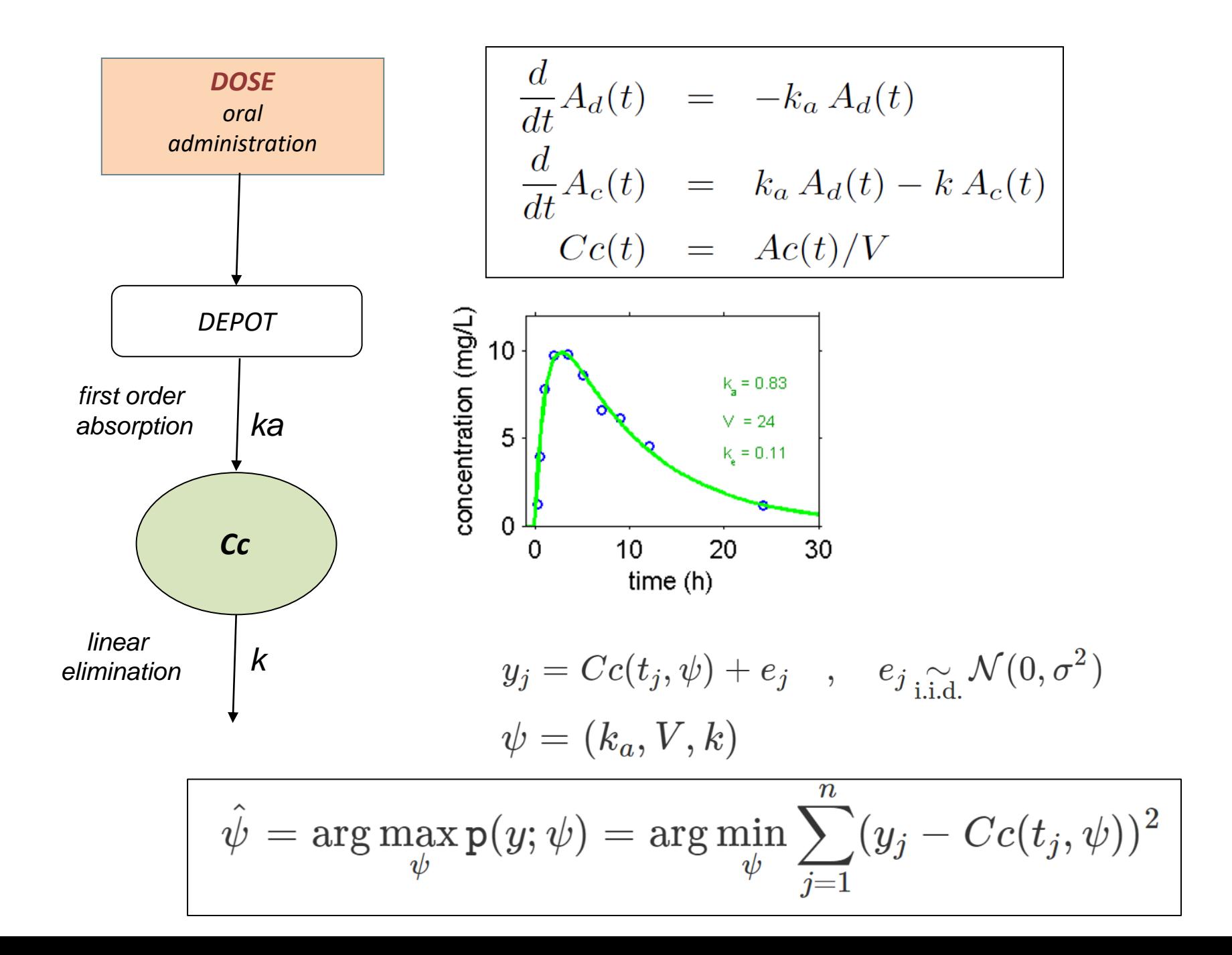

The population approach

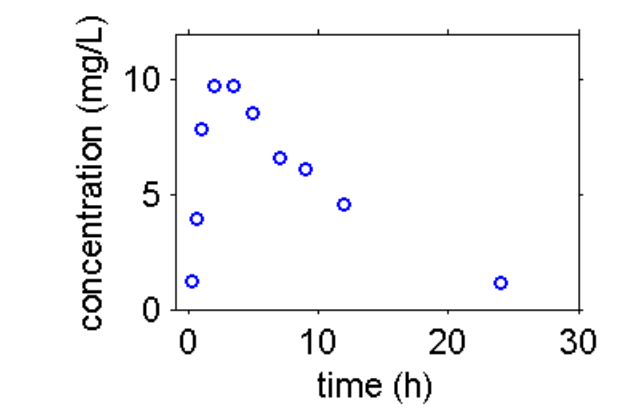

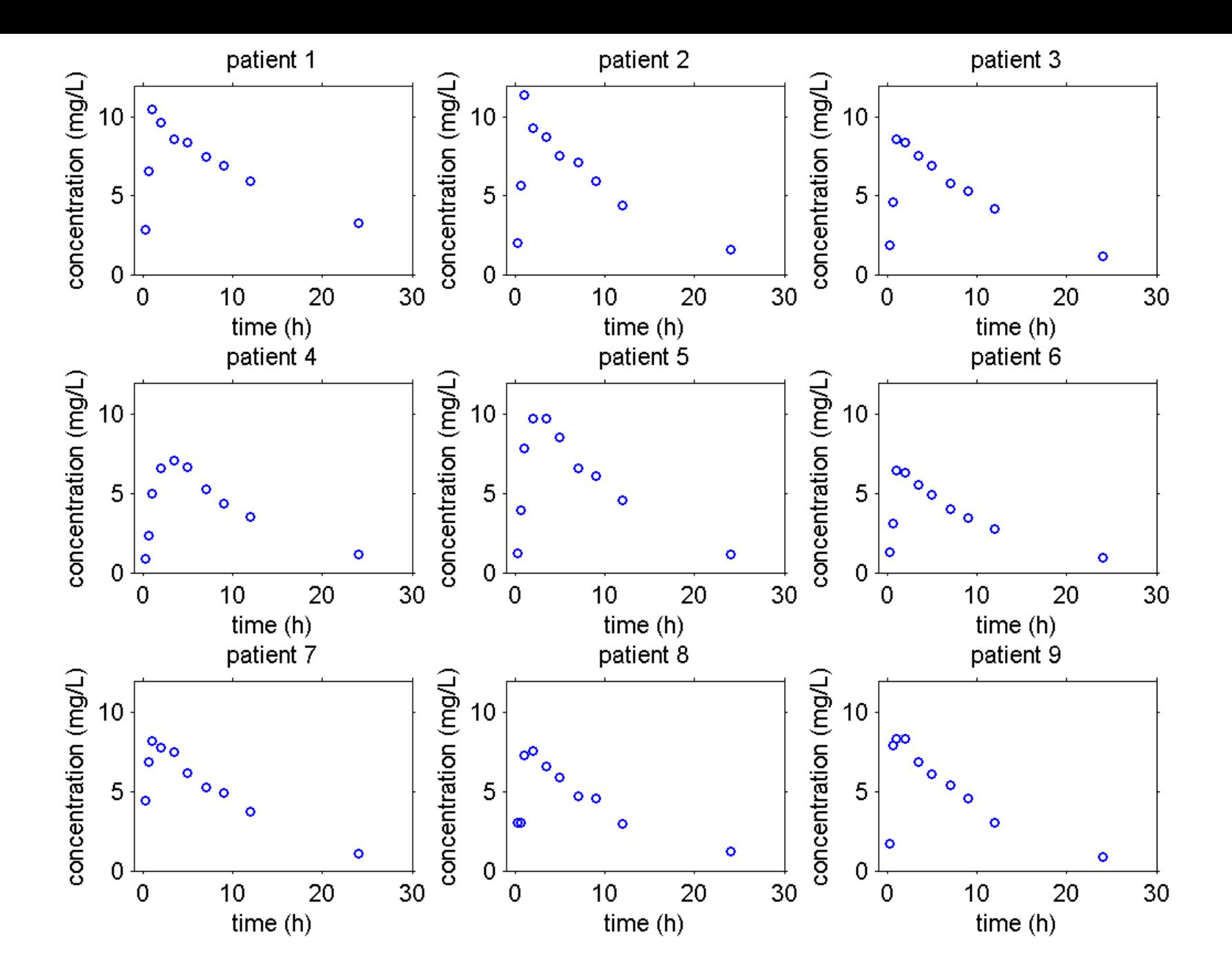

$$
\begin{array}{rcl}\n\frac{d}{dt}A_d(t) & = & -k_a A_d(t) \\
\frac{d}{dt}A_c(t) & = & k_a A_d(t) - k A_c(t) \\
Cc(t) & = & Ac(t)/V\n\end{array}
$$

$$
y_{ij}=Cc(t_{ij},\psi_i)+e_{ij}\quad ,\quad 1\leq i\leq N\ ,\ 1\leq j\leq n_i
$$

 $\psi_i = (k_{a_i}, V_i, k_i)$ : vector of individual parameter randomly distributed around some typical value  $\psi_\text{pop}$ 

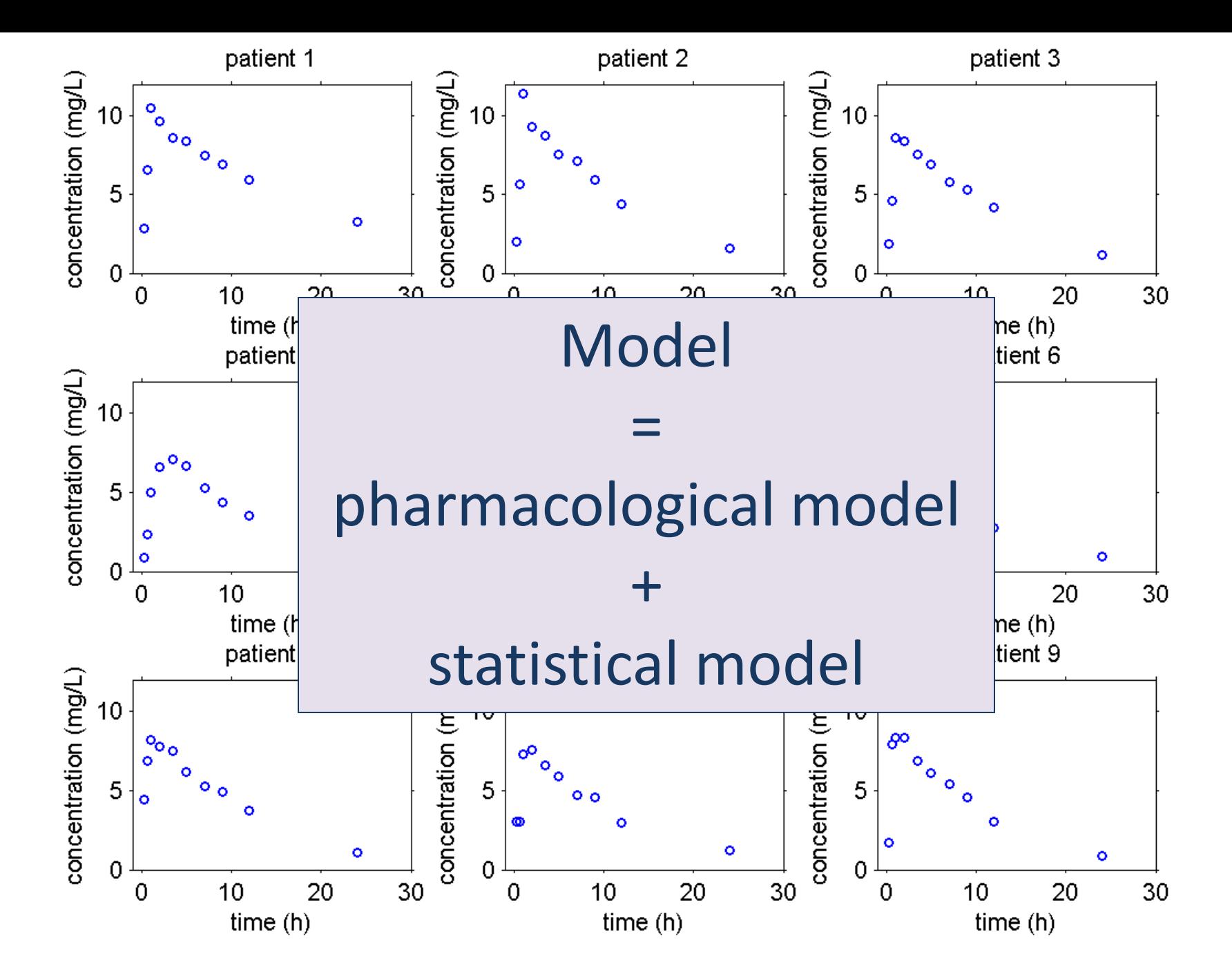

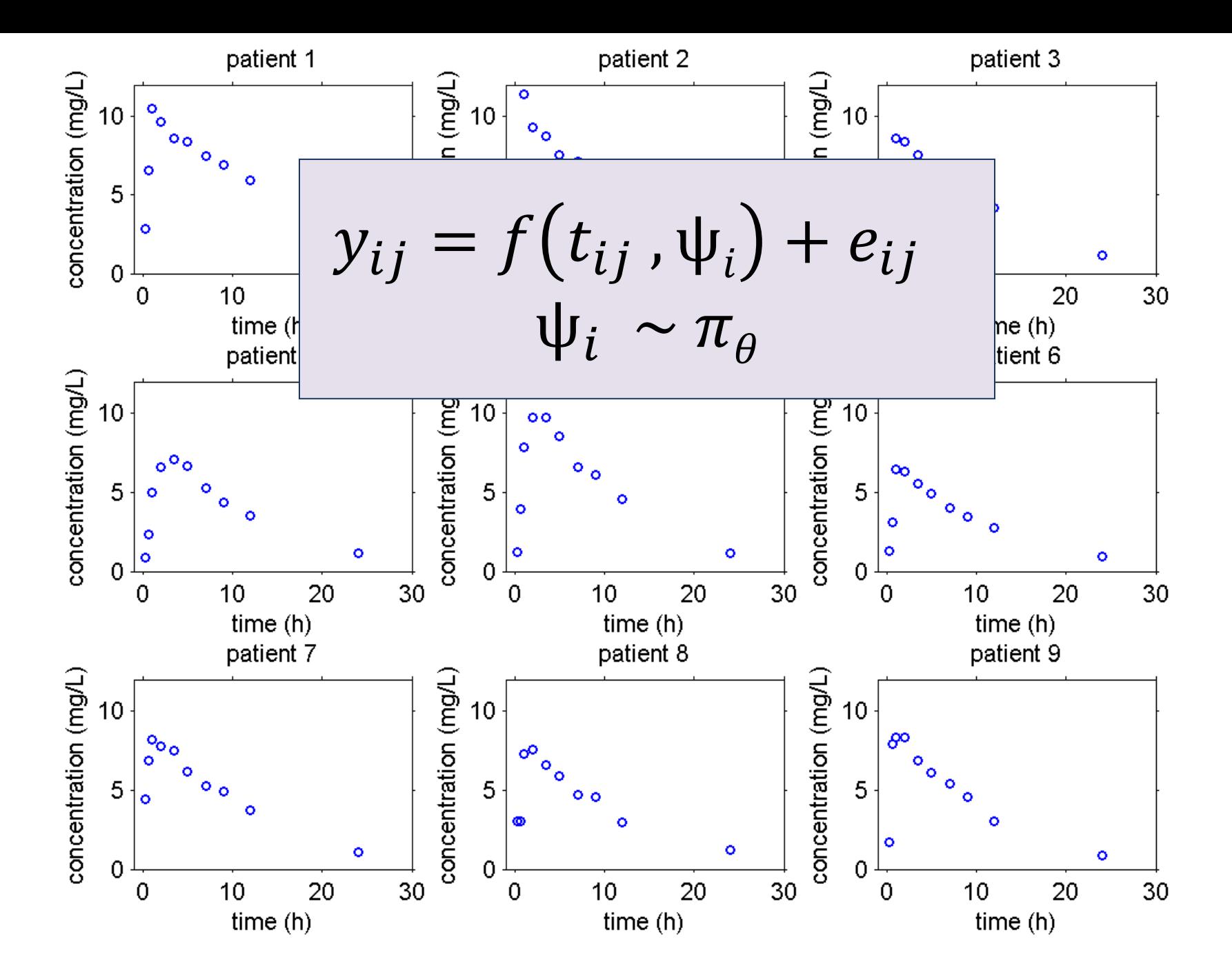

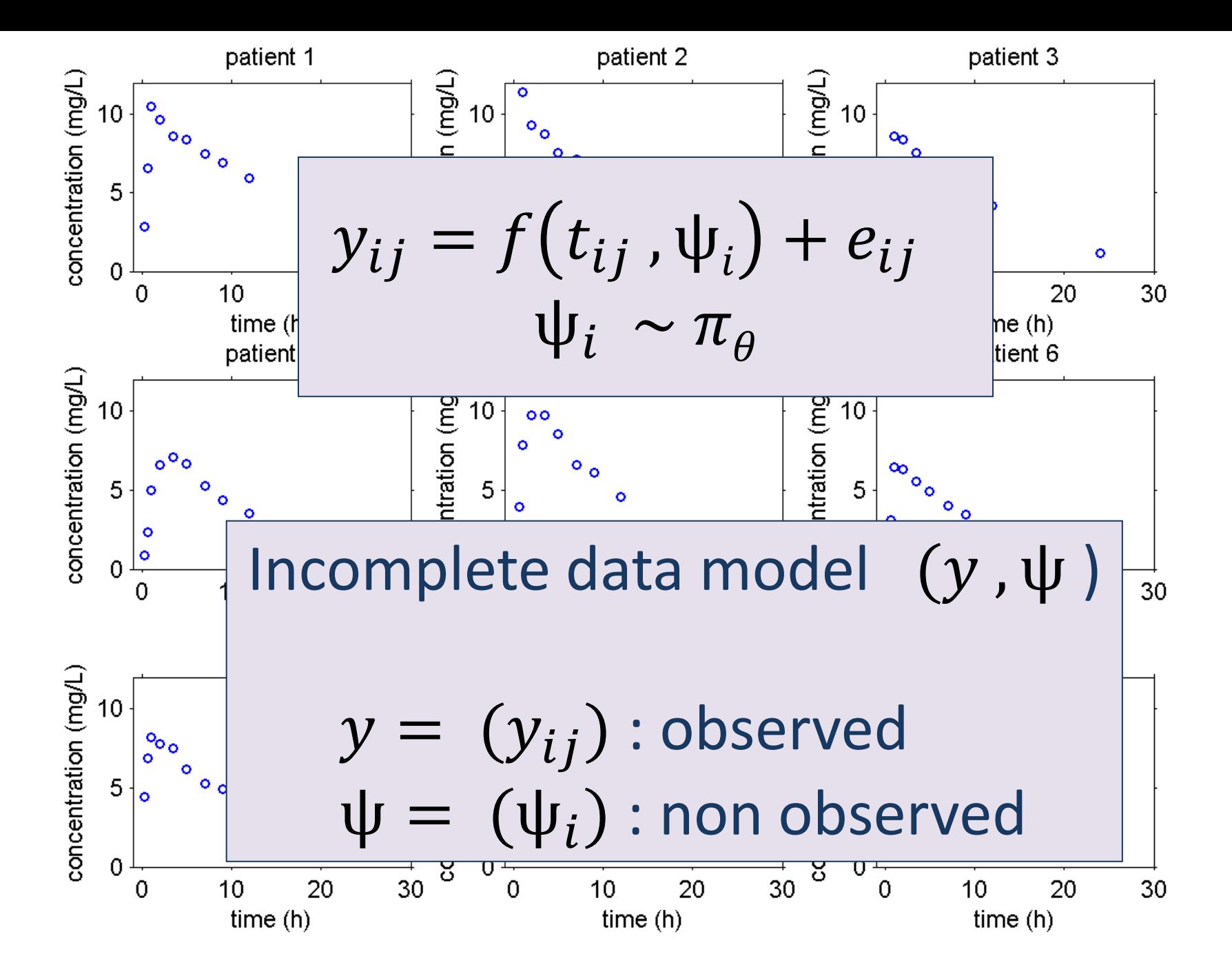

$$
\overline{y_{ij} = f(t_{ij}, \psi_i) + e_{ij}}
$$
  

$$
\psi_i \sim \pi(\cdot, \theta)
$$

### Some tasks to perform with this model...

### **Model exploration**

- sensitivity analysis,
- visual exploration,
- 2 Parameter estimation
	- population parameters  $\theta$ ,
	- Fisher Information matrix.
	- **n** individual parameters  $(\psi_i)$ ,
- **Model evaluation**  $|3|$ 
	- model diagnostic,
	- statistical tests

#### **Simulation** 4

clinical trial simulation

Since  $\psi$  is not observed, log  $p(y, \psi; \theta)$  cannot be used for estimating  $\theta$ . Then

Iteration  $k$  of the algorithm:

step  $E$ : evaluate the quantity

 $Q_k(\theta) = \mathbb{E}[\log p(y, \psi; \theta)|y; \theta_{k-1}]$ 

■ step M : update the estimation of  $\theta$ :

 $\theta_k = \text{Argmax}$   $Q_k(\theta)$ 

Iteration  $k$  of the algorithm:

step  $E$  :

Simulation: draw the non observed data  $\psi^{(k)}$  with the conditional distribution  $p(\psi | y; \theta_{k-1})$ 

Stochastic approximation:

$$
Q_k(\theta) = Q_{k-1}(\theta) + \gamma_k \left[ \log p(y, \psi^{(k)}; \theta) - Q_{k-1}(\theta) \right]
$$

 $(\gamma_k)$  is a decreasing sequence:  $\sum \gamma_k = +\infty$ ,  $\sum \gamma_k^2 < +\infty$ .

 $\blacksquare$  step M:

 $\blacksquare$  *Maximisation:* update the estimation of  $\theta$ 

$$
\theta_k = \text{Argmax} \ \ Q_k(\theta)
$$

Convergence is improved by running several Markov chains for each individual

$$
Q_k = Q_{k-1}(\theta) + \gamma_k \left( \frac{1}{L} \sum_{\ell=1}^L \log p(\mathsf{y}, \psi^{(k, \ell)}; \theta) - Q_{k-1}(\theta) \right)
$$

 $\gamma_k = 1$  and L "large": MCEM algorithm  $\blacksquare$  when L is large, SAEM looks more and more like EM

### Estimation of the observed likelihood An Importance Sampling method

$$
\ell(\theta; y) = p(y; \theta)
$$
  
= 
$$
\int \left( p(y|\psi) \frac{\pi_{\theta}(\psi)}{\pi_{\theta}(\psi)} \right) \tilde{\pi}_{\theta}(\psi) d\psi
$$
  
= 
$$
\mathbb{E}_{\tilde{\pi}_{\theta}} \left( p(y|\psi) \frac{\pi_{\theta}(\psi)}{\tilde{\pi}_{\theta}(\psi)} \right)
$$

Then,  $\mathbb{E}_{\tilde{\pi}_{\theta}}(p(y|\psi))$  can be estimated by Monte-Carlo: 1 Draw  $\psi^{(1)}, \psi^{(2)}, \ldots, \psi^{(M)}$  with the marginal distribution  $\tilde{\pi}_{\theta}$ 2 Let

$$
\hat{\ell}_M(\theta; y) = \frac{1}{M} \sum_{j=1}^M p(y | \psi^{(j)}) \frac{\pi_\theta(\psi^{(j)})}{\tilde{\pi}_\theta(\psi^{(j)})}
$$

$$
\mathbb{E}\left(\hat{\ell}_{M}(\theta; y)\right) = \ell(\theta; y) \text{ and } \text{Var}\left(\hat{\ell}_{M}(\theta; y)\right) = \mathcal{O}(1/M)
$$

# Hypothesis testing in incomplete data models

Model to test:  $\mathcal{M}_o$ 

- 1) Fit model  $\mathcal{M}_o$  to the data (*e.g.* by estimating the parameters of the model by maximum likelihood estimation)
- 2) Draw individual parameters with the conditional distributions  $p(\psi_i \mid y_i : \widehat{\mathcal{M}}_0)$
- 3) Use the "completed" data  $(\psi^{(s)}, y)$  to test the components of model  $\mathcal{M}_o$

Model to test:  $\mathcal{M}_o$ 

- 1) Fit model  $\mathcal{M}_o$  to the data (*e.g.* by estimating the parameters of the model by maximum likelihood estimation)
- 2) Draw individual parameters with the conditional distributions  $p(\psi_i \mid y_i \, ; \, \widehat{\mathcal{M}}_0)$
- 3) Use the "completed" data  $(\psi^{(s)}, y)$  to test the components of model  $\mathcal{M}_o$

$$
p(\psi_i) = \int p(\psi_i|y_i)p(y_i)dy_i
$$
  
=  $\mathbb{E}_{y_i} (p(\psi_i|y_i)).$ 

$$
y_{ij} = f(t_{ij}, \psi_i) + g(t_{ij}, \psi_i, \xi) \varepsilon_{ij}, \quad \varepsilon_{ij} \sim \mathcal{N}(0, 1)
$$
  

$$
h(\psi_i) = h(\psi_{\text{pop}}) + \beta c_i + \eta_i, \quad 1 \le i \le N, \quad \eta_i \sim \mathcal{N}(0, \Omega)
$$

### Components of the model to be tested

- $\bullet$  the structural model f,
- $\bullet$  the form of the residual error model g,
- $\bullet$  the transformation of the individual parameters h,
- $\bullet$  the list of the covariates  $c_i$  for each individual parameter,
- the structure of the variance-covariance matrix  $\Omega$ .

### **Testing the covariate model**

 $h(\psi_i) = h(\psi_{\text{pop}}) + \beta c_i + \eta_i$ 

We aim to test  $H_0$ : " $\beta = 0$ " v.s.  $H_1$ : " $\beta \neq 0$ "

Let  $\psi_i^{(1)}, \psi_i^{(2)}, \dots \psi_i^{(M)}$  be M (possibly conditionally dependent) samples of  $p(\psi_i|y_i)$ . Let

$$
\overline{h(\psi_i)} = \frac{1}{M} \sum_{m=1}^{M} h(\psi_i^{(m)})
$$

Then,

$$
\overline{h(\psi_i)} = h(\psi_{\text{pop}}) + \beta c_i + \overline{\eta_i}
$$

We can then use  $(\overline{h(\psi_i)}, 1 \le i \le N)$  for testing  $H_0$  (*t* test, *F* test, Pearson correlation  $test, \ldots)$ 

### **Testing the covariate model – Monte Carlo experiment**

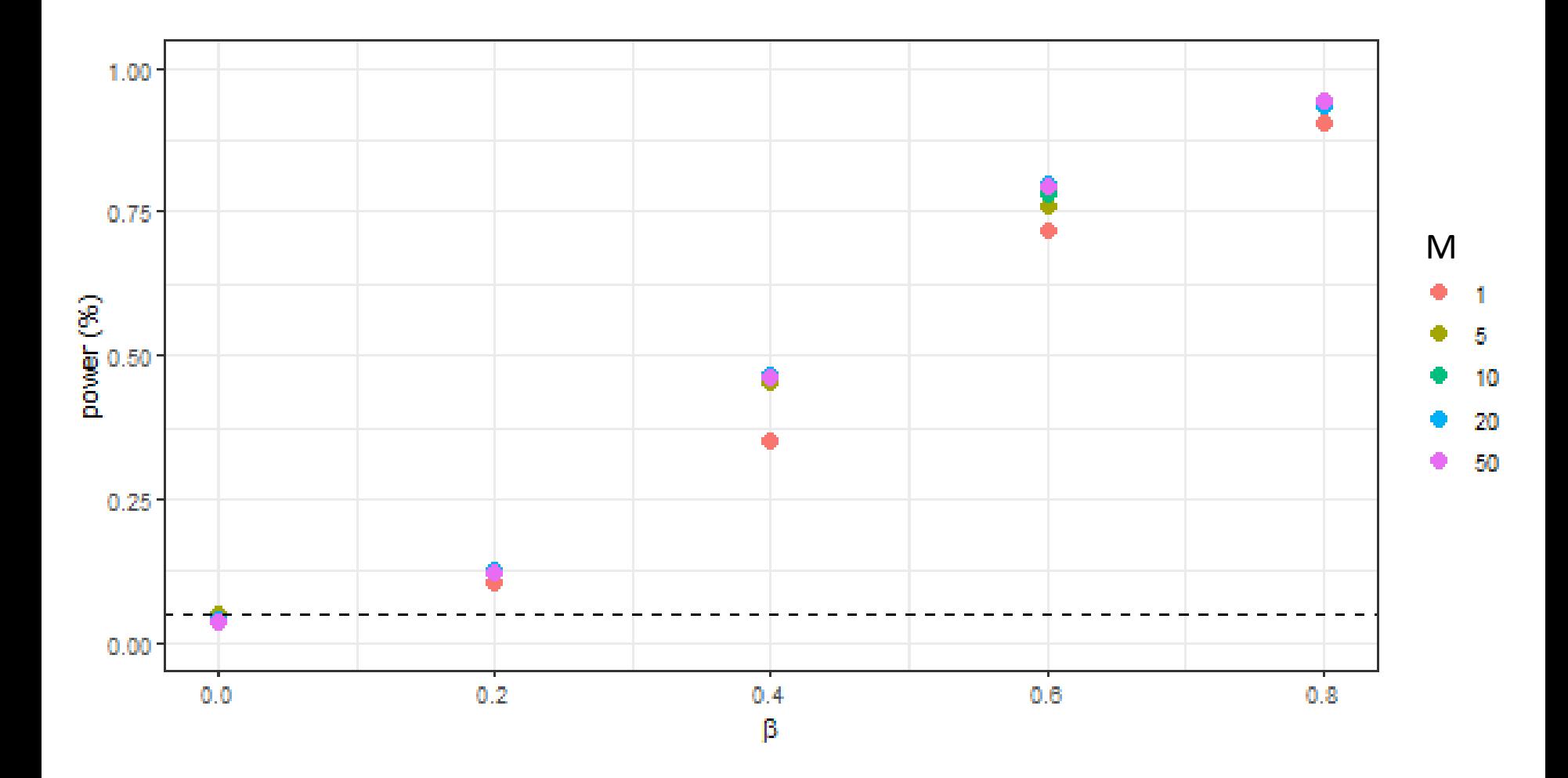

### **Testing the correlation model**

$$
\eta_i = (\eta_{k,i}, 1 \leq k \leq p)
$$

We aim to test  $H_0$ : " $\mathbb{E}(\eta_{k,i}\eta_{\ell,i})=0$ " v.s.  $H_1$ : " $\mathbb{E}(\eta_{k,i}\eta_{\ell,i})\neq 0$ "

Let  $(\eta_i^{(1)}, \ldots, \eta_i^{(M)})$  be M (possibly conditionally dependent) samples of  $p(\eta_i | y_i)$ . Let  $\overline{1}$ 

$$
\overline{\eta_{kl,i}} = \frac{1}{M} \sum_{m=1}^{M} \eta_{k,i}^{(m)} \eta_{\ell,i}^{(m)}
$$

Then, under  $H_0$ , the  $\overline{\eta_{kl,i}}$  are i.i.d with  $\mathbb{E}(\overline{\eta_{kl,i}})=0$ .

We can then use  $(\overline{\eta_{kl,i}}, 1 \le i \le M)$  for testing  $H_0$  (e.g. t-test)

### **Testing the correlation model – Monte Carlo experiment**

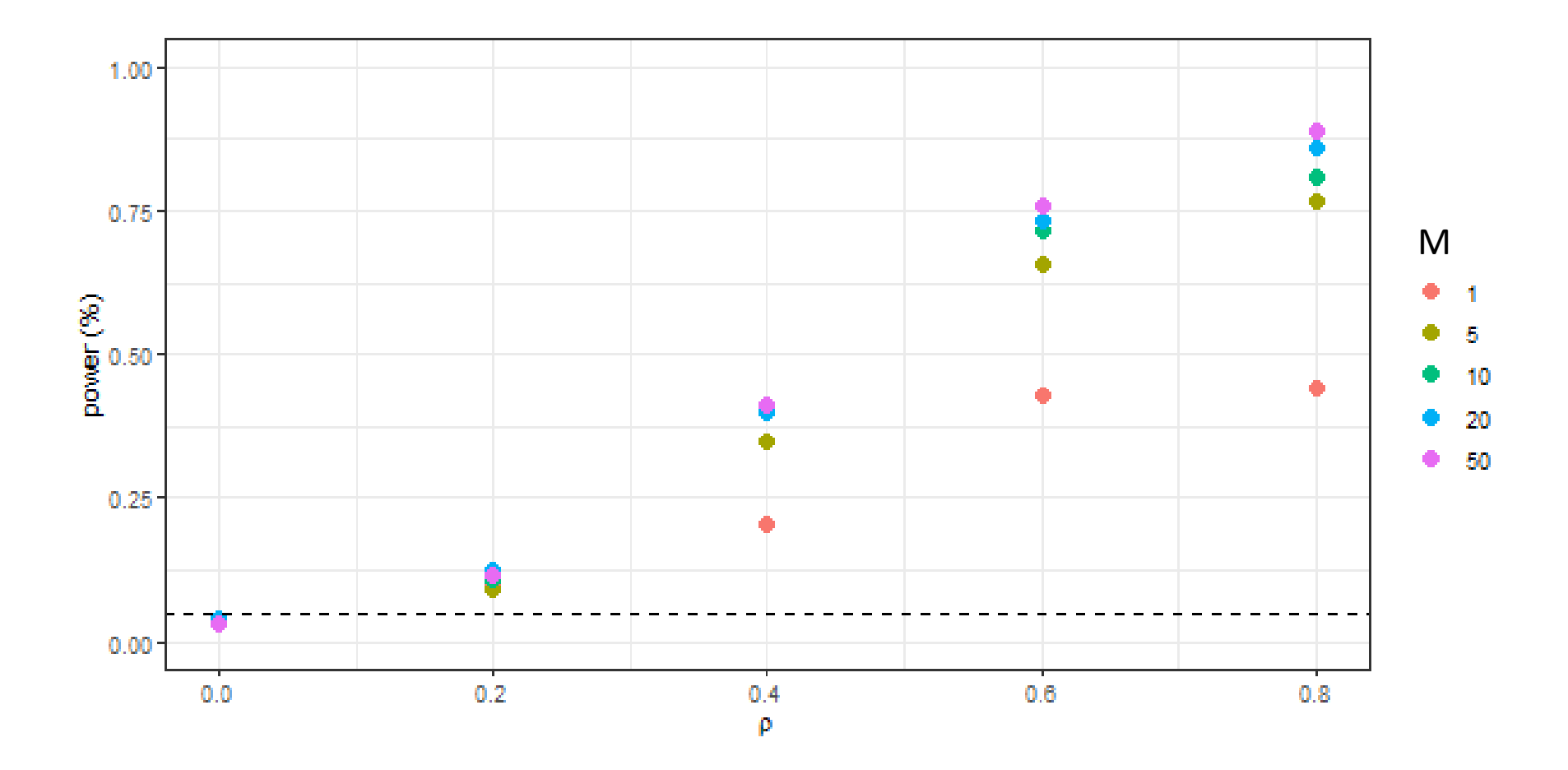

# Incomplete data model building

## Initial model:  $\mathcal{M}_{\alpha}$

- 1) Fit model  $\mathcal{M}_o$  to the data (*e.g.* by estimating the parameters of the model by maximum likelihood estimation)
- 2) Draw individual parameters with the conditional distributions  $p(\psi_i \mid y_i; \widehat{\mathcal{M}}_0)$

## Initial model:  $\mathcal{M}_{\alpha}$

- 1) Fit model  $\mathcal{M}_o$  to the data (*e.g.* by estimating the parameters of the model by maximum likelihood estimation)
- 2) Draw individual parameters with the conditional distributions  $p(\psi_i \mid y_i; \widehat{\mathcal{M}}_0)$
- 3) Use the "completed" data  $(\psi^{(s)}, y)$  to build a new model  $\mathcal{M}_I$

Repeat this procedure until convergence, i.e.  $\mathcal{M}_{k+1}$ "="  $\mathcal{M}_{k}$ 

Objective: select a particular model  $\widehat{\mathcal{M}}$  in a (possibly very large) set of models M. Penalized likelihood approach:

$$
U(\mathcal{M}, y) = -2 \log (p(y; \mathcal{M})) + \text{pen}(\mathcal{M})
$$

$$
\widehat{\mathcal{M}} = \arg \min_{\mathcal{M} \in \mathbb{M}} U(\mathcal{M}, y)
$$

 $p(y; M)$ : pdf of the observations  $pen(\mathcal{M})$ : penalty term

Penalized version of the *complete* log-likelihood:

$$
V(\mathcal{M}, y, \psi) = -2 \log (p(y, \psi; \mathcal{M})) + \text{pen}(\mathcal{M}).
$$

We can then define the following *Expectation-Maximization* (EM) algorithm:

- An initial model  $\mathcal{M}_0$  is chosen
- At iteration  $k$ 
	- $-$  E-step: compute

$$
Q(\mathcal{M}, \mathcal{M}_{k-1}) = \mathbb{E}\left(V(\mathcal{M}, y, \psi) \,|\, y, \mathcal{M}_{k-1}\right)
$$

- M-step: compute

$$
\mathcal{M}_k = \arg\min_{\mathcal{M} \in \mathbb{M}} Q(\mathcal{M}, \mathcal{M}_{k-1})
$$

**Proposition** Under very general conditions,  $(U(M_k), k \ge 0)$  is a decreasing sequence.

Stochastic Approximation version of EM (SAEM):

At iteration  $k$ ,

- Simulation step: a single realization  $\psi^{(k)}$  is drawn with the conditional distribution  $p(\psi|y; \mathcal{M}_{k-1}).$
- Expectation step:  $Q(M, \mathcal{M}_{k-1})$  is approximated by

$$
Q^{(k)}(\mathcal{M}) = Q^{(k-1)}(\mathcal{M}) + \gamma_k \left( V(\mathcal{M}, y, \psi^{(k)}) - Q^{(k-1)}(\mathcal{M}) \right).
$$

• Maximization step:

$$
\mathcal{M}_k = \arg\min_{\mathcal{M} \in \mathbb{M}} Q^{(k)}(\mathcal{M})
$$

 $(\gamma_k)$  is a decreasing sequence s.t.  $\sum \gamma_k = \infty$  and  $\sum \gamma_k^2 = \infty$ .

### Comparison of SCM, COSSAC and SAMBA

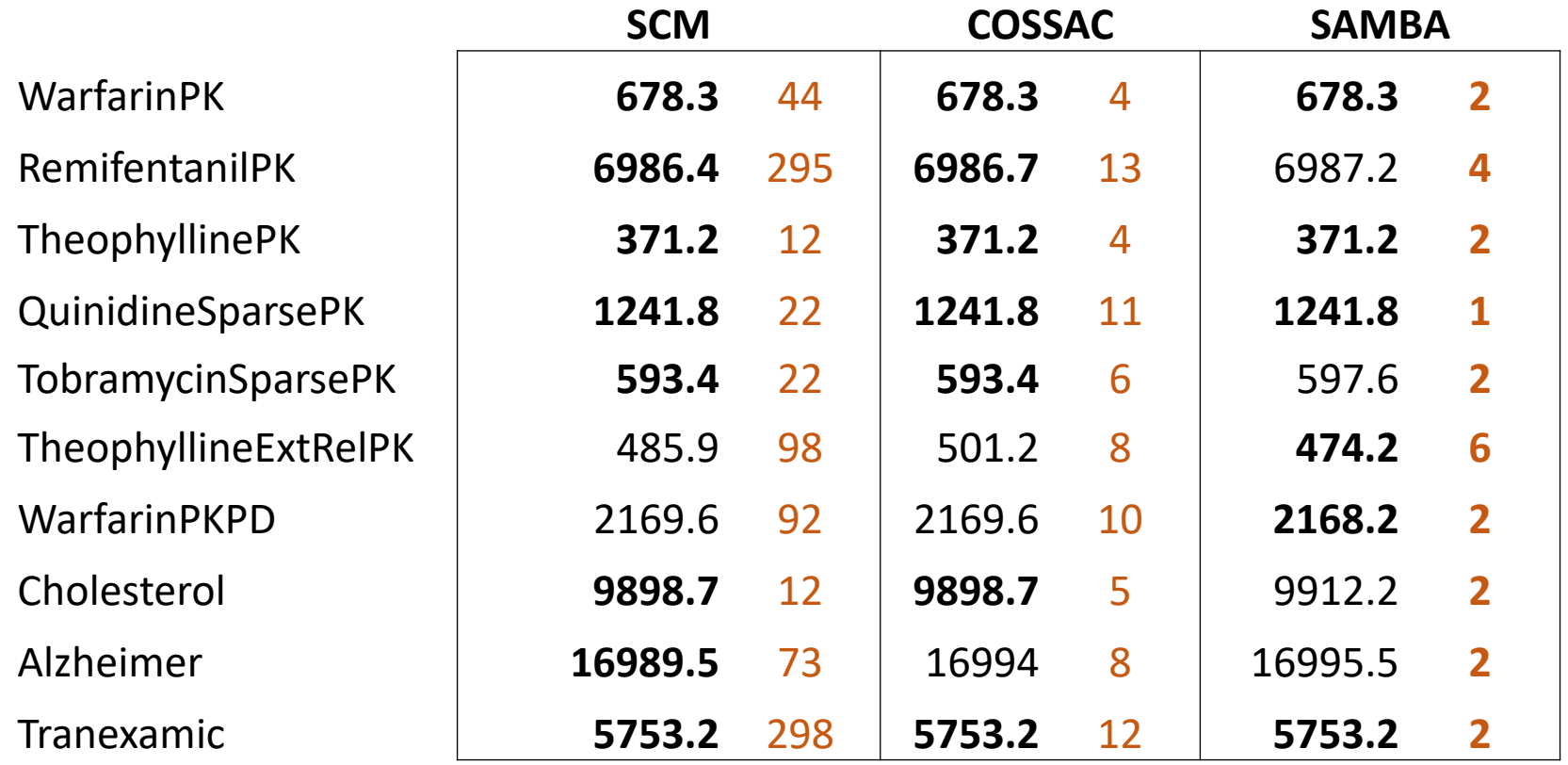

(BIC of the selected model, Number of runs)

## **Viral load modelling**

## **Hepatitis C**

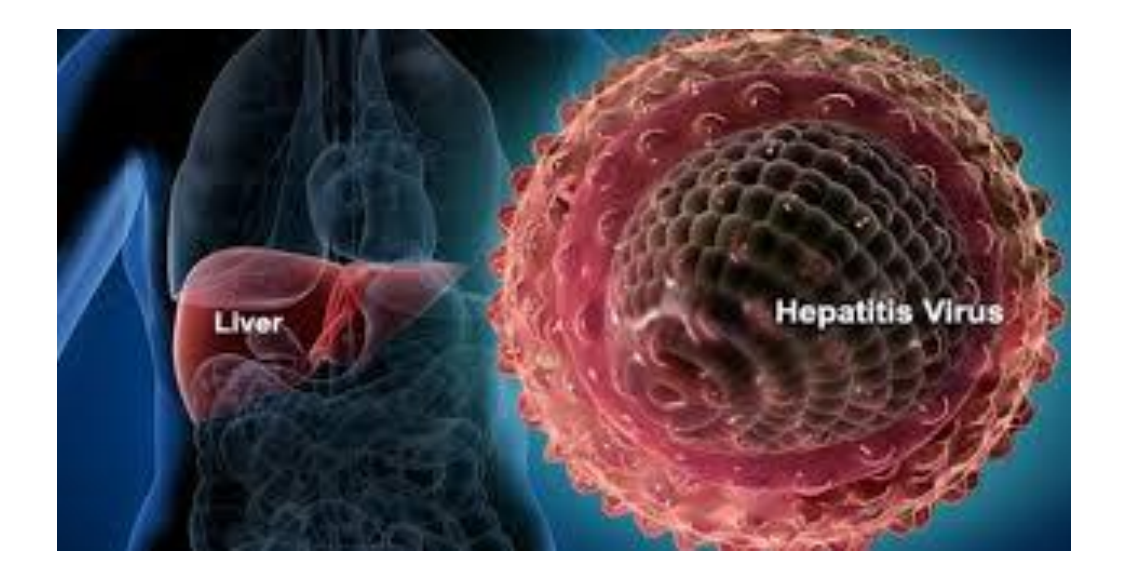

### Some hepatitis C viral loads

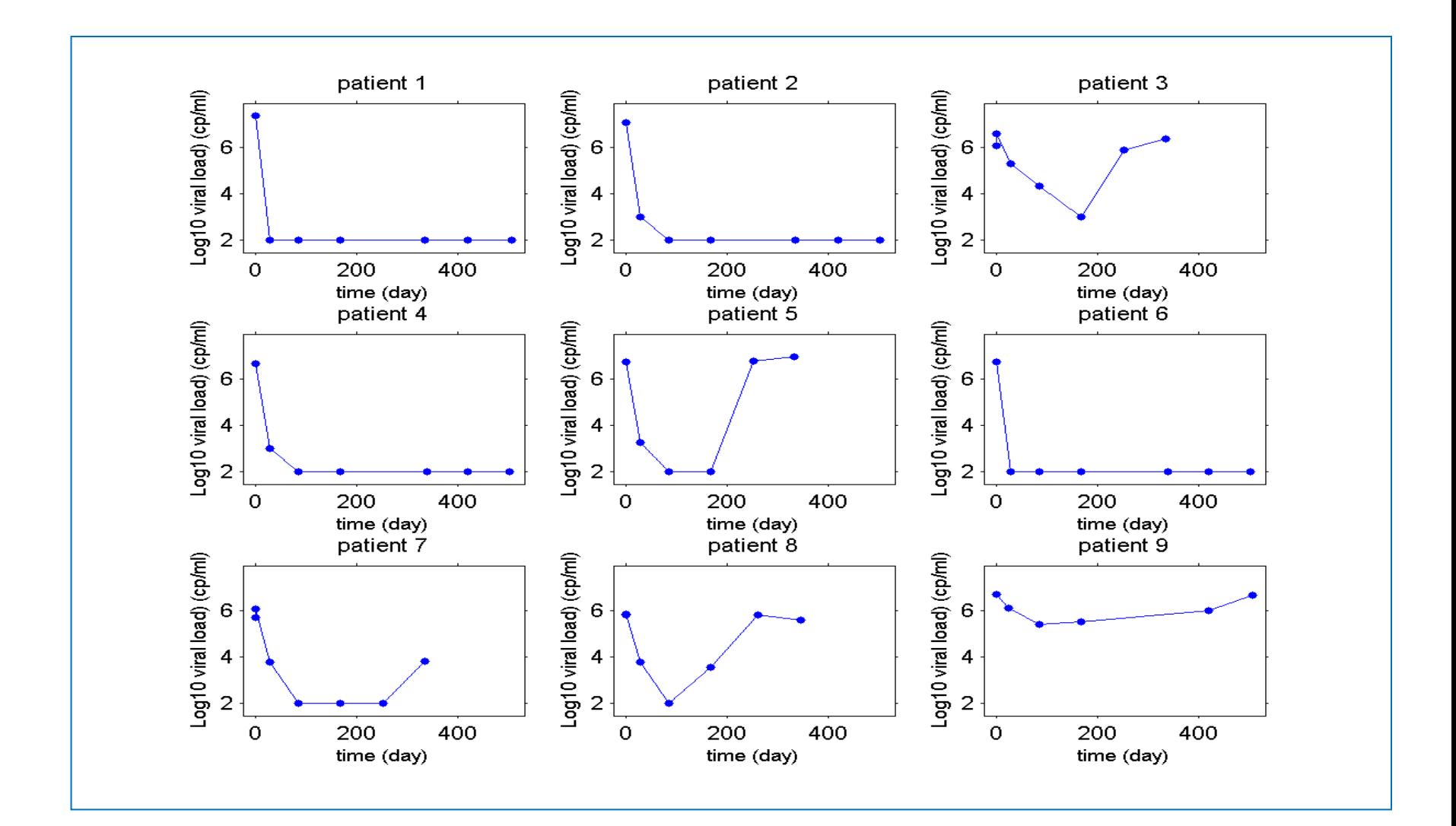

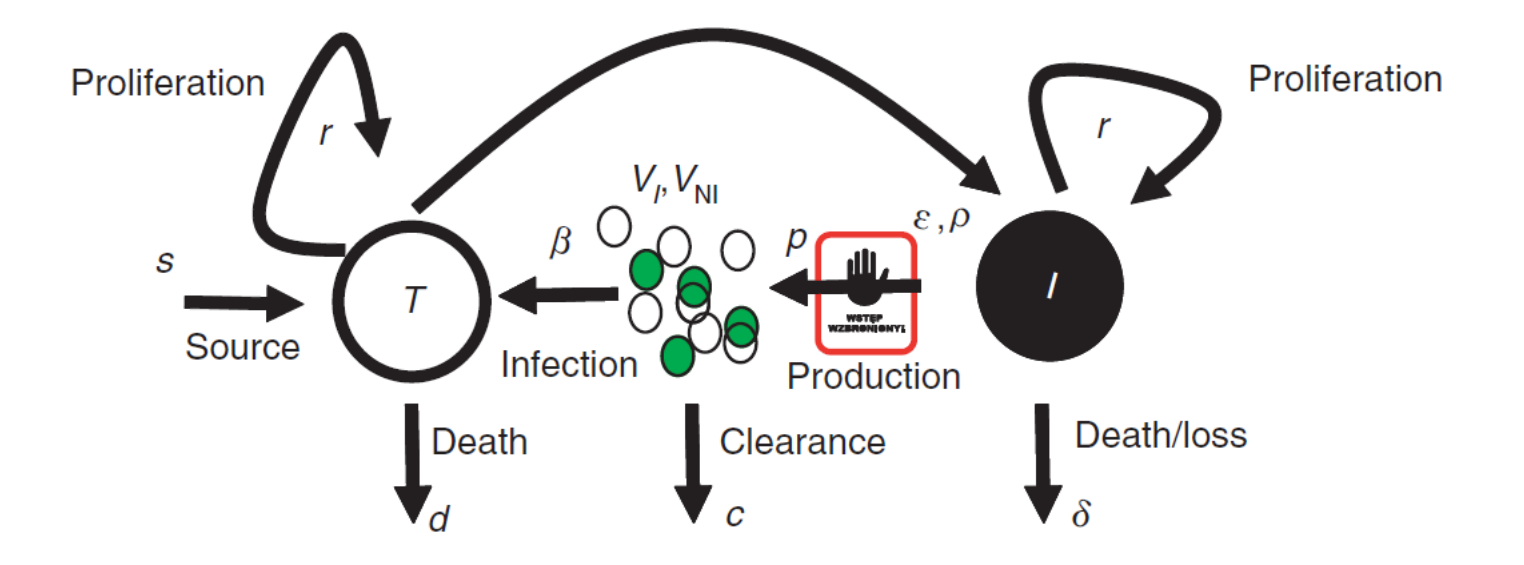

Clin Pharmacol Ther. 2010 Jun;87(6):706-13. doi: 10.1038/clpt.2010.35. Epub 2010 May 12.

A comprehensive hepatitis C viral kinetic model explaining cure.

Snoeck E<sup>1</sup>, Chanu P, Lavielle M, Jacqmin P, Jonsson EN, Jorga K, Goggin T, Grippo J, Jumbe NL, Frey N.

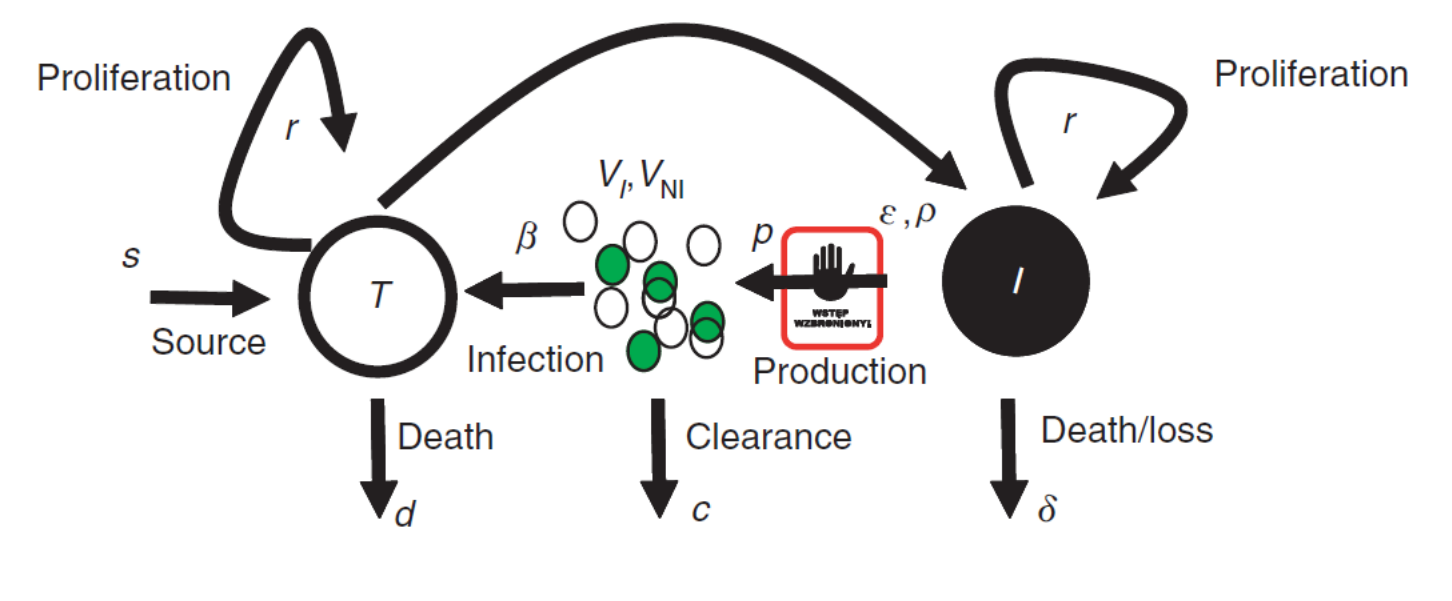

$$
\frac{dT}{dt} = s + r \cdot T \cdot \left(1 - \frac{T + I}{T_{\text{max}}}\right) - d \cdot T - \beta \cdot V_I \cdot T
$$

$$
\frac{\mathrm{d}I}{\mathrm{d}t} = \beta \cdot V_I \cdot T + r \cdot I \cdot \left(1 - \frac{T + I}{T_{\text{max}}}\right) - \delta \cdot I
$$

$$
\frac{\mathrm{d}V_I}{\mathrm{d}t} = (1 - \rho) \cdot (1 - \varepsilon) \cdot p \cdot I - c \cdot V_I
$$

$$
\frac{\mathrm{d}V_{\mathrm{NI}}}{\mathrm{d}t} = \rho \cdot (1 - \varepsilon) \cdot p \cdot I - c \cdot V_{\mathrm{NI}}
$$

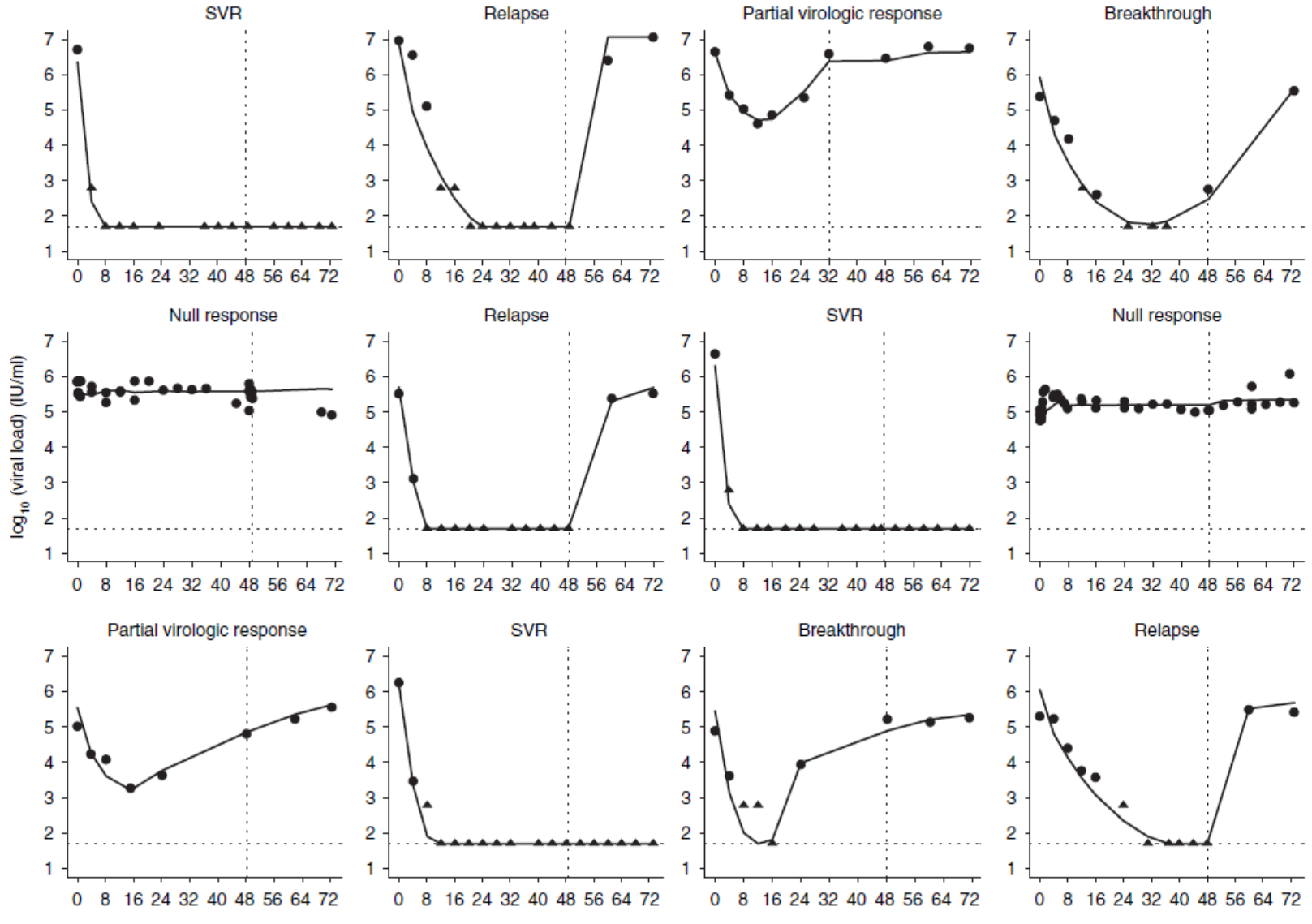

# **Tumor growth modelling**

## **Low-grade glioma**

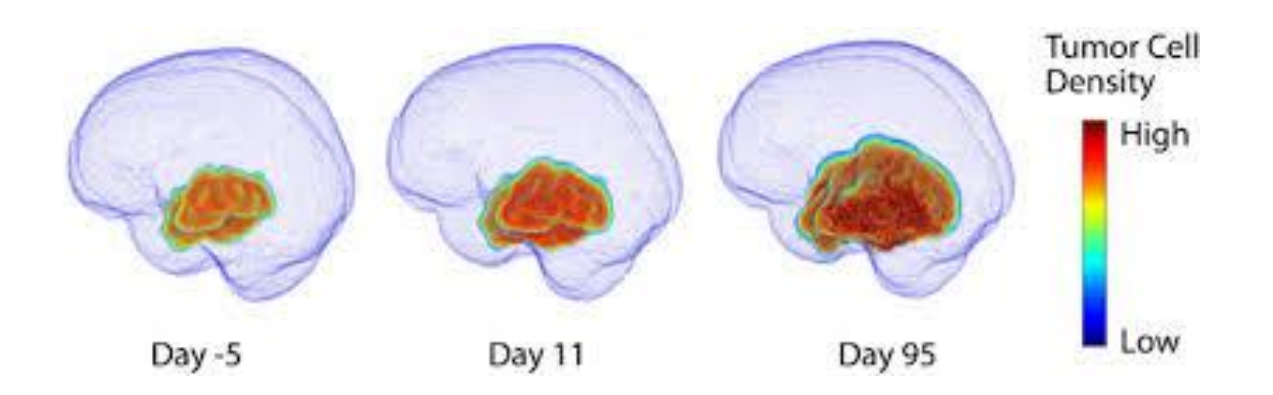

### **Tumor sizes of 8 patients under treatment**

Same observed pattern for the tumor sizes of different patients:

- tumor size increases before treatment starts,
- decreases during treatment period,
- increases when treatment stops

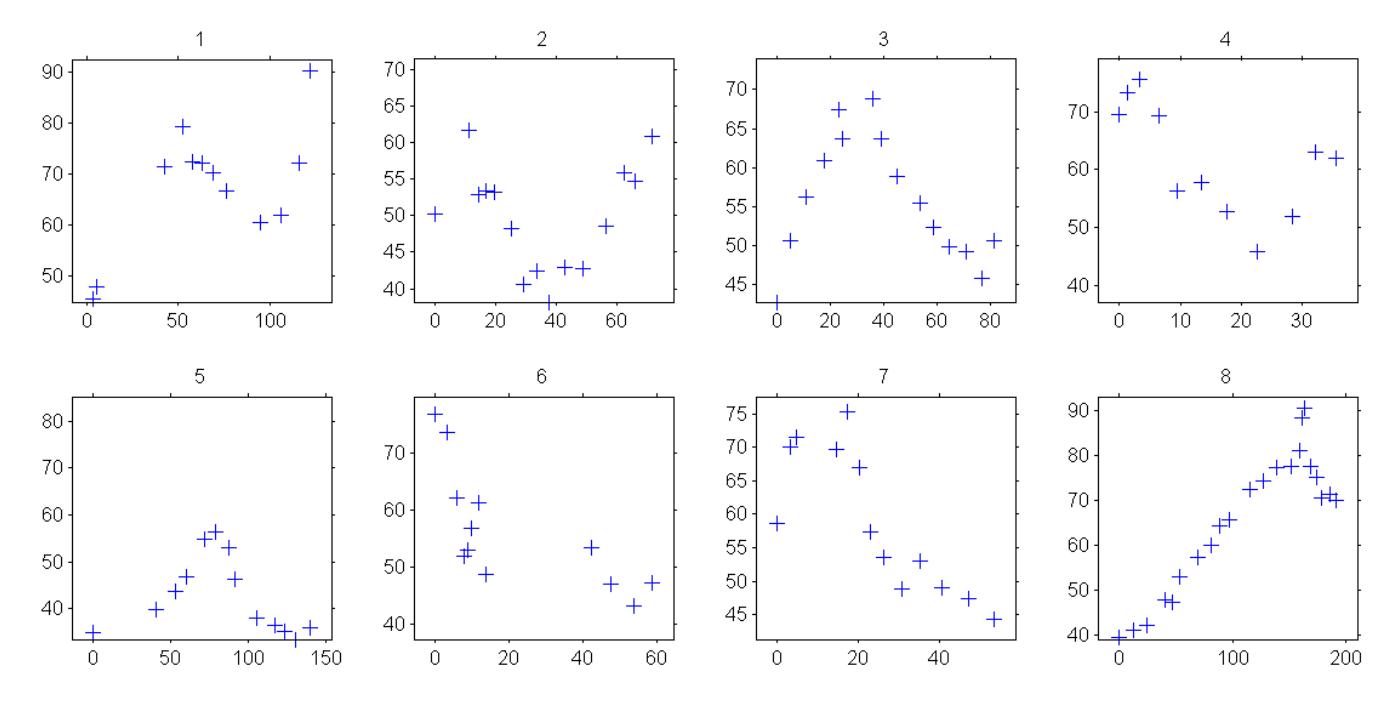

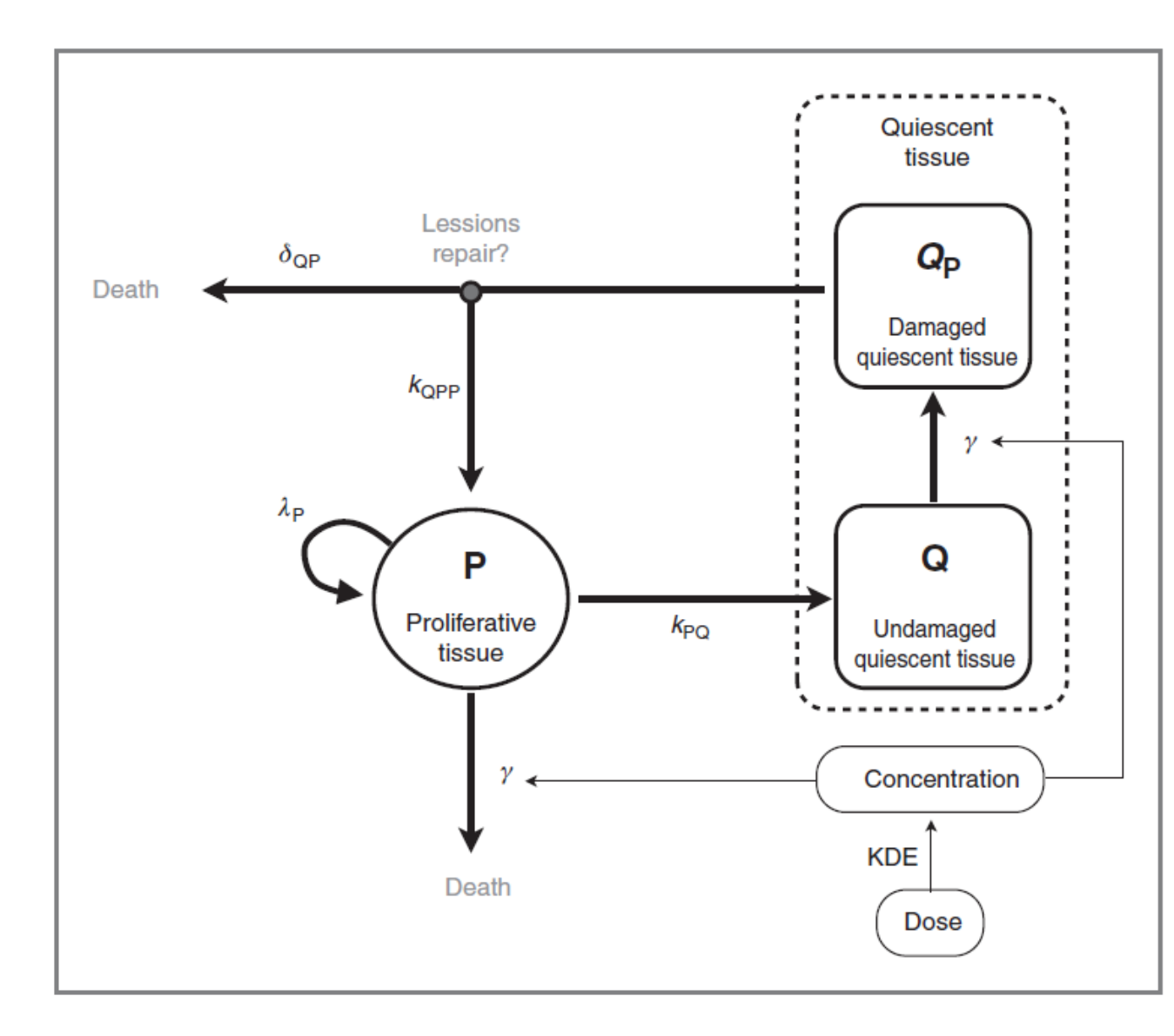

Figure 2. Schematic view of the model. P denotes the proliferative tissue and Q the nonproliferative or quiescent tissue. Proliferative tissue is assumed to transition to quiescence at a rate constant  $k_{PO}$ . The treatment concentration, calculated from the individual dose through an exponential decay with the rate constant KDE, affects both proliferative and quiescent tissue. The tissue composed of cells in proliferation  $(P)$  is directly eliminated because of lethal DNA damages induced by the treatment. Nonproliferative tissue (Q) is also subject to DNA damages due to the treatment. When reentering the cell cycle, the DNAdamaged quiescent cells  $(Q_P)$  can either repair their DNA damages and return to a proliferative state  $(P)$ or die because of unrepaired damages.

### **The structural model:**

$$
\frac{dC}{dt} = -KDE \times C + \text{dose input}
$$
\n
$$
\frac{dP}{dt} = \lambda_{P} \times P\left(1 - \frac{P^*}{K}\right) + k_{Q_{P}P} \times Q_{P} - k_{PQ} \times P - \gamma_{P} \times C \times KDE \times P
$$
\n
$$
\frac{dQ}{dt} = k_{PQ}P - \gamma_{Q} \times C \times KDE \times Q
$$
\n
$$
\frac{dQ_{P}}{dt} = \gamma_{Q} \times C \times KDE \times Q - k_{Q_{P}P}Q_{P} - \delta_{QP} \times Q_{P}
$$
\n
$$
P^* = P + Q + Q_{P}
$$

### **The statistical model:**

$$
y_{ij} = P^*(t_{ij}, \psi_i) + e_{ij}
$$
  

$$
\psi_i \sim \pi(\cdot, \theta)
$$

### **IMPLEMENTATION DU MODELE**

#### **[LONGITUDINAL]**

```
input = {K, KDE, KPC, KQPP, LAMBDAP, GAMMA, DELTAQP, PT0, Q0, a}PK:
depot(target = C)EQUATION:
t = 0PT 0 = PT0Q_0 = Q_0PSTAR = PT+O+OPddt C = -KDE*Cddt PT = LAMBDAP*PT*(1-PSTAR/K) + KQPP*QP - KPQ*PT - GAMMA*KDE*PT*C
ddt Q = KPO*PT - GAMMA*KDE*Q*Cddt QP = GAMMA*KDE*Q*C - KQPP*QP - DELTAQP*QP
DEFINITION:
y = \{distribution=normal, prediction=PSTAR, sd=a\}
```
;-------------------------------------------------------------------------- **[INDIVIDUAL]**

input={PT0\_pop,omega\_PT0,Q0\_pop,omega\_Q0, KPQ\_pop,omega\_KPQ,KQPP\_pop, omega\_KQPP, LAMBDAP\_pop,omega\_LAMBDAP,GAMMA\_pop,omega\_GAMMA,DELTAQP\_pop,omega\_DELTAQP}

#### **DEFINITION:**

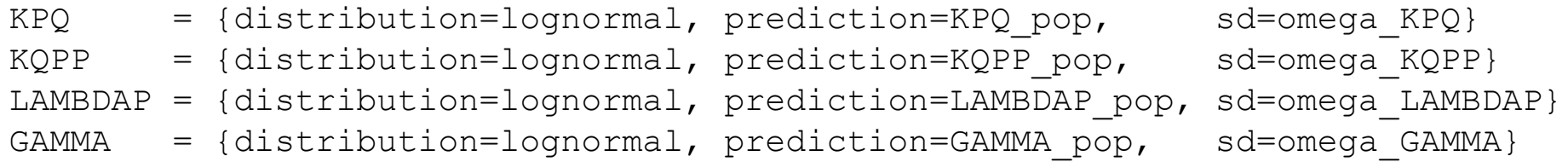

## Some individual fits

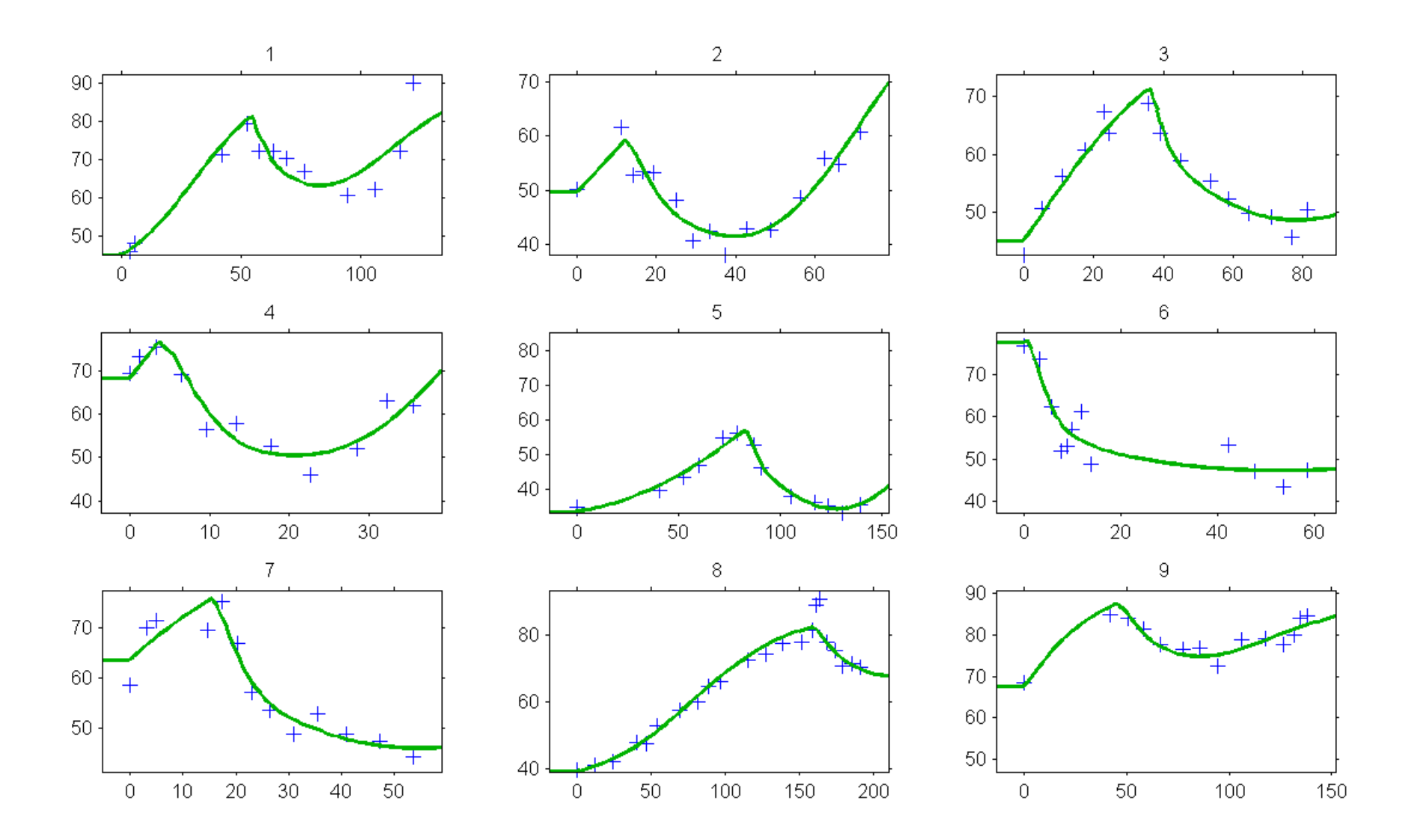

## **PBPK modelling (Phisiologically based Pharmacokinetics**

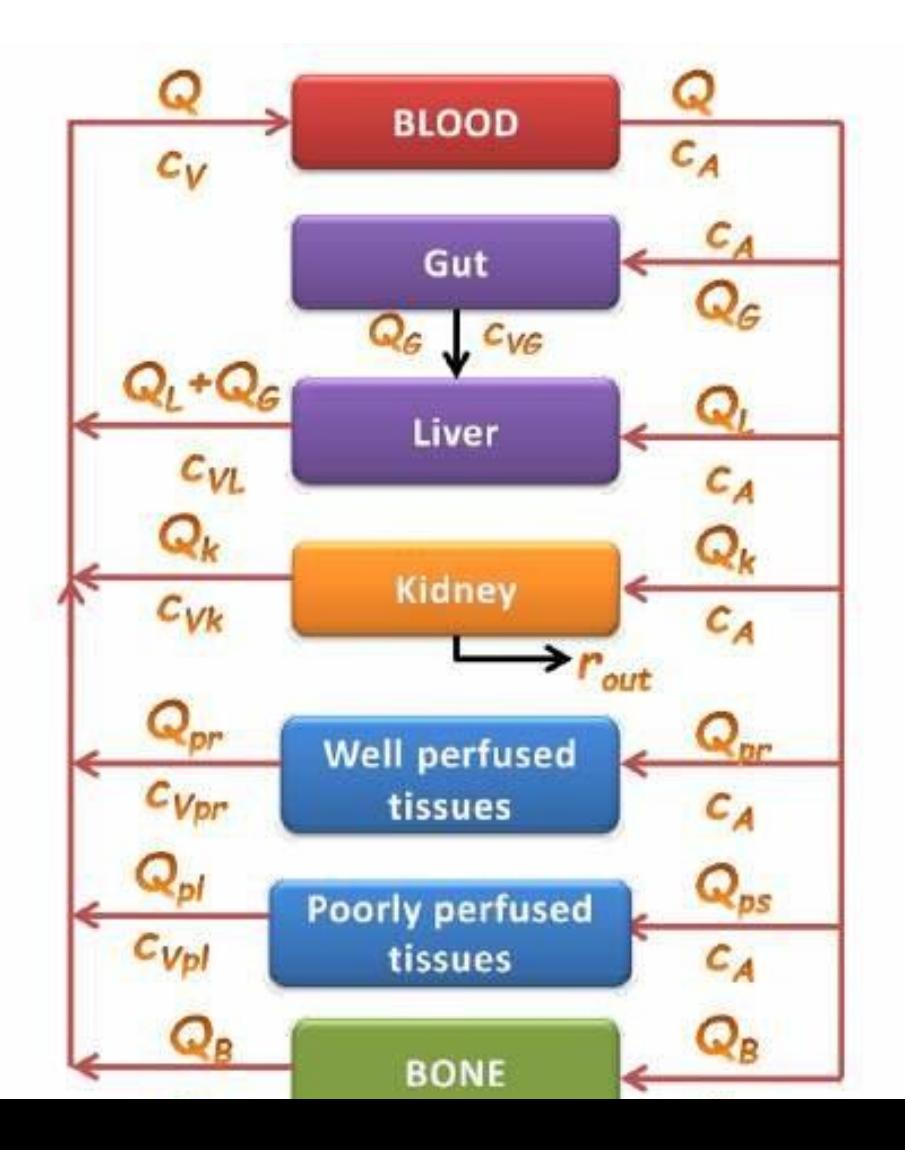